UNIVERSIDADE FEDERAL DO RIO GRANDE DO SUL ESCOLA DE ENGENHARIA DEPARTAMENTO DE ENGENHARIA ELÉTRICA ENGENHARIA ELÉTRICA

RAFAEL PAZ OLIVEIRA

# APLICAÇÃO DE TÉCNICAS DE ESTIMAÇÃO DE ESTADOS EM UPS

#### RAFAEL PAZ OLIVEIRA

## APLICAÇÃO DE TÉCNICAS DE ESTIMAÇÃO DE ESTADOS EM UPS

Projeto de Diplomação apresentado ao Departamento de Engenharia Elétrica da Universidade Federal do Rio Grande do Sul como parte dos requisitos para a obtenção do título de Engenheiro Eletricista.

ORIENTADOR: Prof. Dr. Jeferson Vieira Flores

#### RAFAEL PAZ OLIVEIRA

## APLICAÇÃO DE TÉCNICAS DE ESTIMAÇÃO DE ESTADOS EM UPS

Este Projeto foi julgado adequado para a obtenção dos créditos da Disciplina Projeto de Diplomação do Departamento de Engenharia Elétrica e aprovado em sua forma final pelo Orientador e pela Banca Examinadora.

Orientador:

Prof. Dr. Jeferson Vieira Flores, UFRGS Doutor pela Universidade Federal do Rio Grande do Sul- Porto Alegre, Brasil

Banca Examinadora:

Prof. Dr. Fausto Bastos Líbano, UPM Doutor pela Universidade Politécnica de Madri-Madri, Espanha

Profa. Dra. Lucíola Campestrini, UFRGS Doutora pela Universidade Federal do Rio Grande do Sul- Porto Alegre, Brasil

> Chefe do DELET: Prof. Dr. Ály Vieira Flores Filho

> > Porto Alegre, agosto de 2017.

# **DEDICATÓRIA**

Dedico este trabalho aos meus pais, por todo apoio, carinho e dedicação durante essa longa jornada.

## **AGRADECIMENTOS**

Aos meus pais, Sílvia Paz Oliveira e Miguel Fernando Gonçalves de Oliveira, que me educaram e me habilitaram a perseguir os meus objetivos.

Ao meu orientador Jeferson Vieira Flores, pelos conhecimentos repassados, material fornecido e ajuda no desenvolvimento deste trabalho.

À minha namorada, Vivian Maders von Frühauf, pelo seu o apoio, carinho e por ser a melhor revisora de teses.

Aos amigos e colegas Rogério Ballestrin, Guilherme Rosa, Felipe Kalinski e Carlos Bertlitz que contribuíram para esta formação, com seu apoio durante o curso.

### **RESUMO**

Neste trabalho, é estudado o uso de estimadores em sistemas UPS (do termo inglês, *Uninterruptible Power Supply*) com medidas incertas. Para tal, um algoritmo do filtro de Kalman foi implementado em uma UPS comercial para substituir a medida da corrente de saída por sua forma estimada. Para a aquisição de dados, foi realizada uma simulação deste sistema através da integração dos programas Matlab e Powersim. As análises provenientes destas simulações mostram que o método é viável em sistemas com boas medidas de tensão e podem aumentar sua performance, reduzindo a distorção total harmônica da sua tensão de saída em até 0,5%, no melhor caso estudado. Além disto, a análise do aumento da complexidade do modelo utilizado no estimador gerou resultados que indicavam que tal modificação é capaz de melhorar a performance do sistema, mas para isso aumenta o custo computacional de sua implementação significativamente. Por fim, foi realizada a validação experimental do método, onde comprovou-se que os resultados de simulação são consistentes. Desta forma, prova-se que o uso deste método de estimação é uma solução viável para o problema apresentado.

Palavras-chave: Uninterruptible Power Supply (UPS), Estimadores, Filtro de Kalman.

## **ABSTRACT**

In this work, the use of estimators is studied in an Uninterruptible Power Supply system with poor measurement. For that, a Kalman filter algorithm was used in a commercial UPS to estimate the current measurements. To generate data about the performance of such system a simulation using Matlab and Power Sim integration was implemented. The analyses provided that, the use of such method can be viable in a system with good voltage measurement, and improve the performance of the system by diminishing the total harmonic distortion in 0.5% in the best studied case. Also analysing the estimation with a more complex and accurate model, provided results indicating that this modification was capable to improve the system performance, but to achieve such results the computational cost was increased significantly. An experiment was also studied and yield result like the ones encountered in the simulations. Therefore, it was proved that the use of such method is a possible solution to the problem studied.

#### Keywords: Uninterruptible Power Supply, Estimation, Kalman filter.

# **LISTA DE ILUSTRAÇÕES**

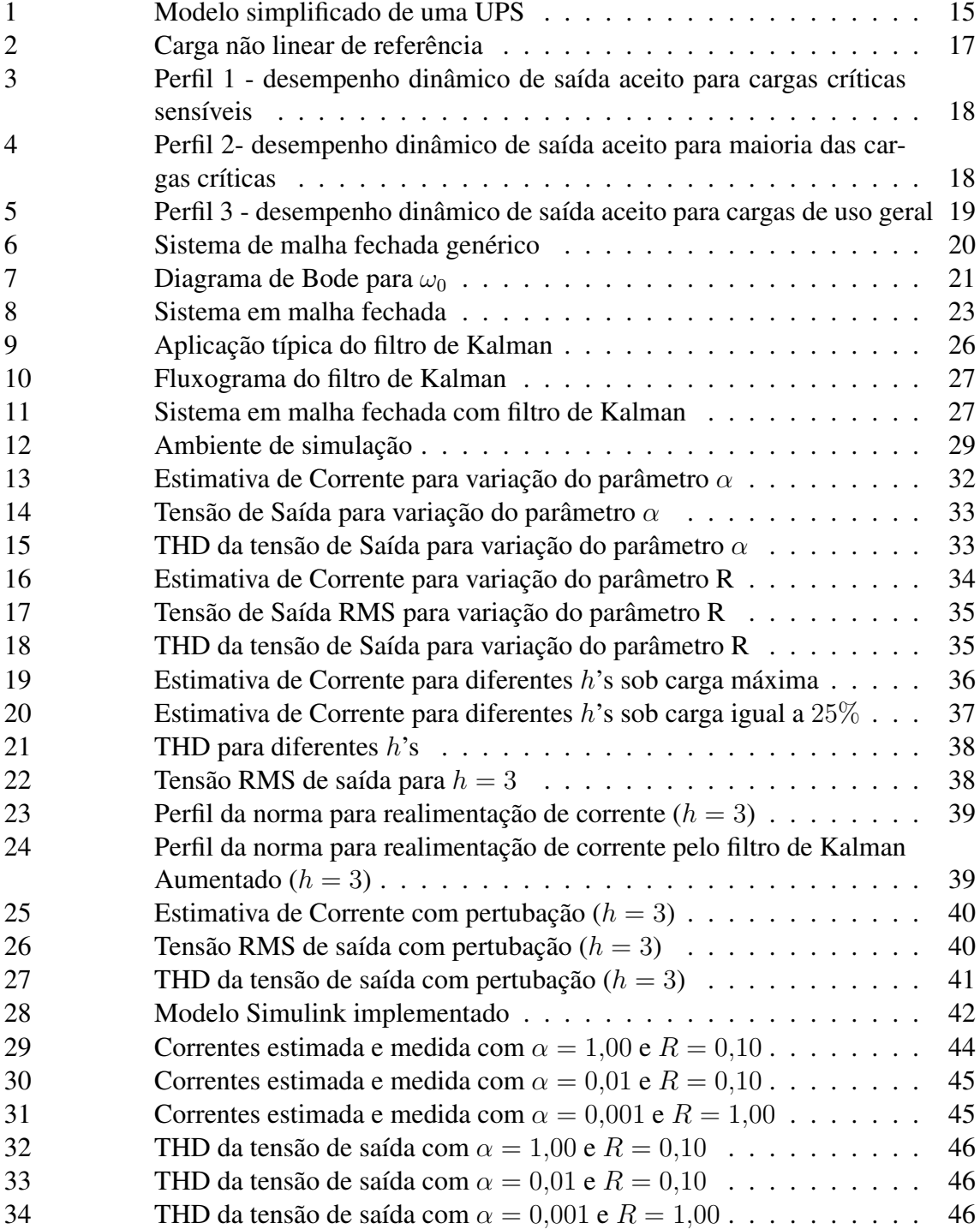

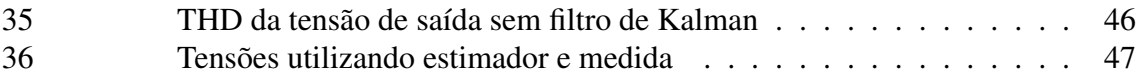

# **LISTA DE TABELAS**

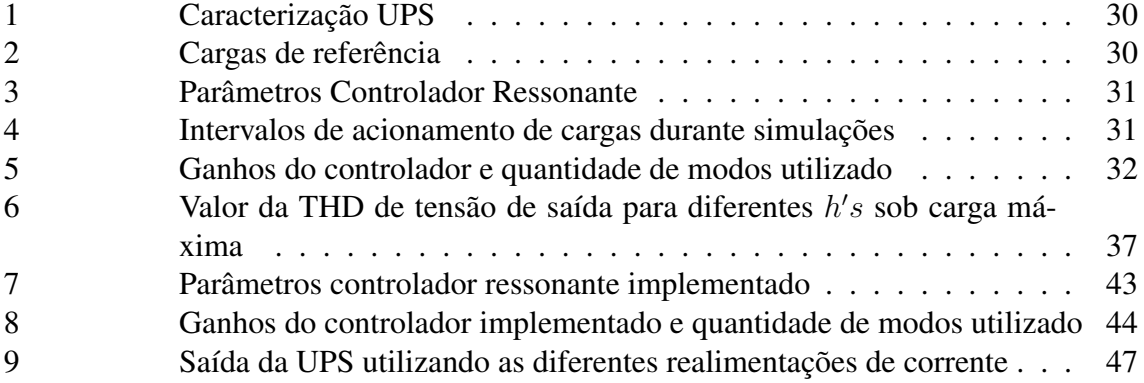

## **LISTA DE ABREVIATURAS**

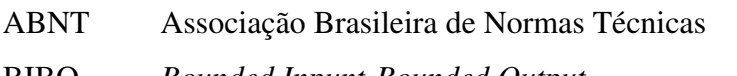

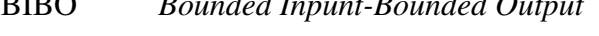

- CA Corrente Alternada
- CC Corrente Contínua
- IEC *International Electrotechnical Commission*
- IGBT *Insulated Gate Bipolar Transistor*
- LASCAR Laboratório de Sistemas de Controle, Automação e Robótica
- LMI *Linear Matrix Inequality*
- PMI Princípio do Model Interno
- PWM *Pulse Width Modulation*
- RMS *Root Mean Square*
- THD *Total Harmonic Distortion*
- UFRGS Universidade Federal do Rio Grande do sul
- UPS *Uninterruptible Power Supply*
- VR *Voltage Regulation*

# **LISTA DE SÍMBOLOS**

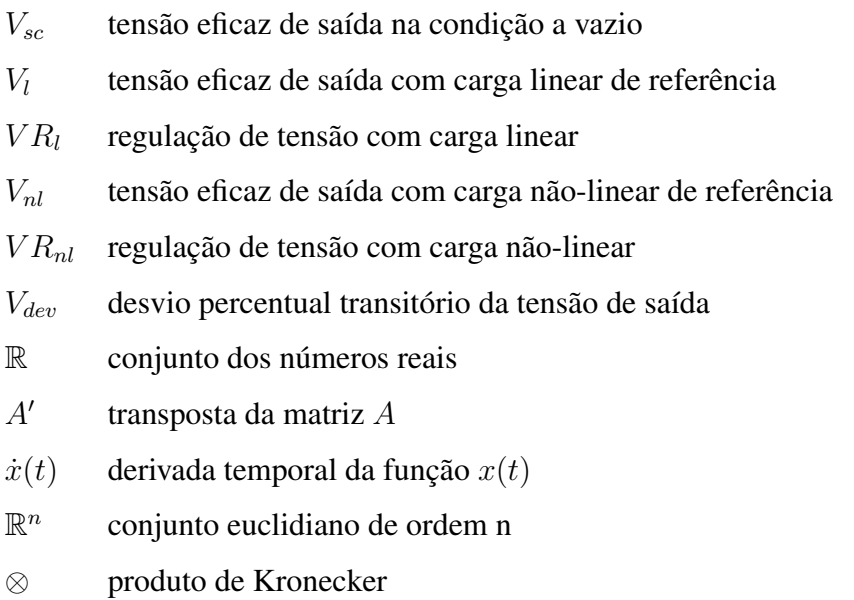

# **SUMÁRIO**

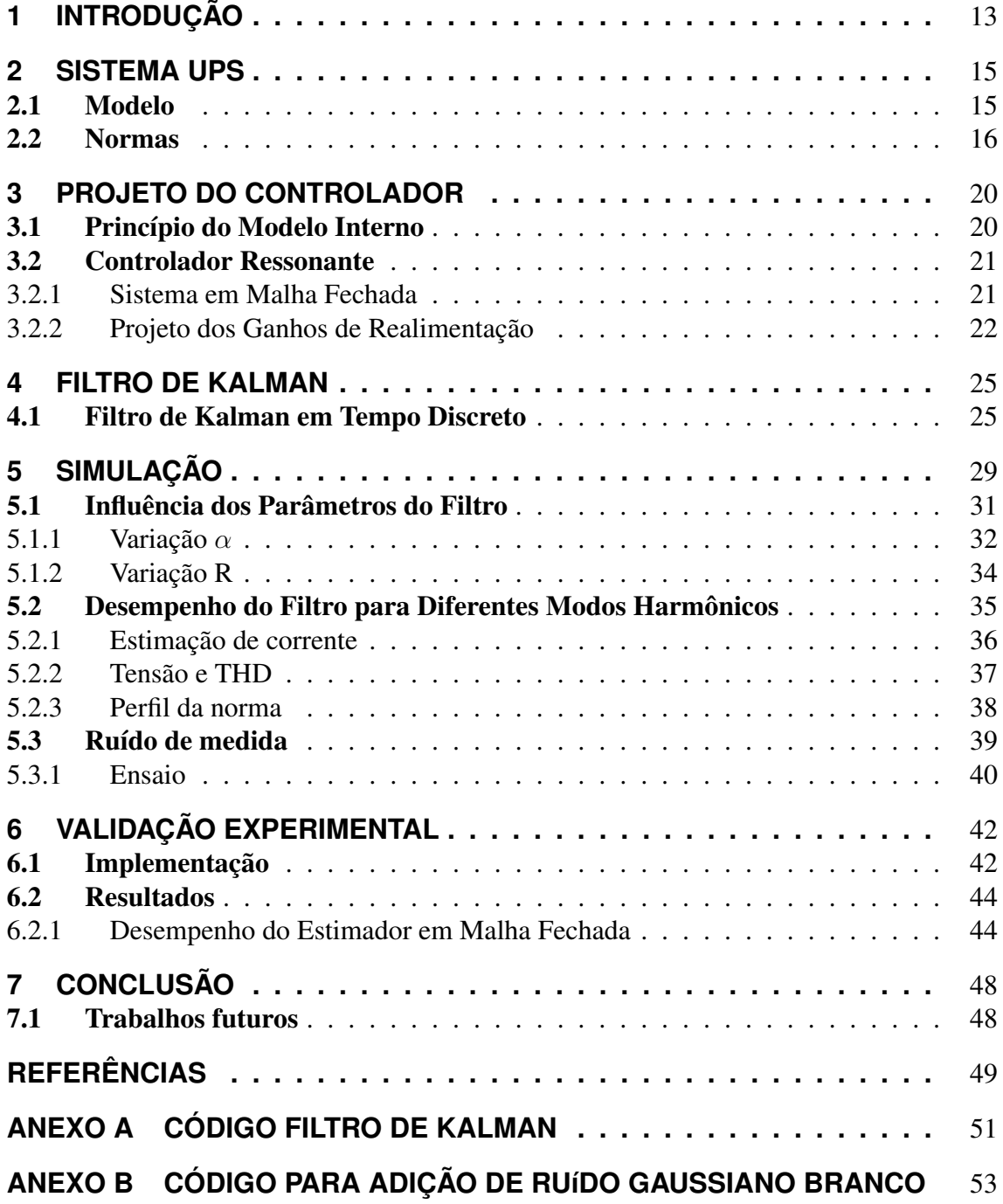

## <span id="page-13-0"></span>**1 INTRODUÇÃO**

Diversos sistemas necessitam funcionar de maneira contínua, para isso desenvolveramse fontes de energia ininterruptas, do inglês UPS(*Uninterruptible Power Supply*) ou Nobreaks (ANBT,2003), com o propósito de manter tensão e corrente de maneira controlada nas mais adversas situações. Muitos destes sistemas comportam-se como cargas não lineares e por consequência geram conteúdo harmônico no sinal a ser controlado. Tendo isso em vista, além da garantia de seguimento da tensão da rede elétrica, estudam-se maneiras de minimizar o efeito desses distúrbios no sinal de saída da UPS.

Controladores baseados no Princípio do Modelo Interno (PMI) são utilizados, pois permitem a rejeição de pertubações periódicas [\(FRANCIS; WONHAM, 1976\)](#page-49-1). Para o caso de uma UPS, essa característica se torna interessante pois os sinais de distúrbio são periódicos e com frequências múltiplas da frequência da rede elétrica.

Uma das principais metodologias utilizadas para o seguimento/rejeição de sinais periódicos é a aplicação de controladores ressonantes. Esses controladores, que tem sua base teórica no PMI, foram aplicados em conversores CC-CA [\(FUKUDA; YODA, 2001\)](#page-49-2), [\(FU-](#page-49-3)[KUDA; IMAMURA, 2005\)](#page-49-3). O conceito também foi utilizado em inversores de frequência monofásicos [\(PEREIRA et al., 2014\)](#page-50-0) e [\(LORENZINI, 2013\)](#page-49-4). O seu bom resultado em rejeição de harmônicas e a metodologia sistemática de projeto, estimula o uso deste tipo de controladores.

A metodologia, descrita em [\(LORENZINI, 2013\)](#page-49-4), utiliza uma realimentação de estados para a malha de controle. Em um sistema UPS estes estados são definidos como sua tensão e corrente de saída. Com a adição de cargas não-lineares no sistema, um aumento na magnitude de sua corrente de saída é observado. Assim, as aquisições de sinais referentes a este estado podem apresentar ruídos de medição ou até mesmo causar a saturação do sensor utilizado.

Uma alternativa, para evitar medidas corrompidas, é a utilização de estimadores de estados. O estimador mais usual é o filtro de Kalman, que pode ser descrito como um algoritmo de estimação que minimiza a covariância do erro quadrático do valor estimado. Algumas aplicações típicas deste método são o rastreamento de objetos [\(COMANICIU;](#page-49-5) [RAMESH; MEER, 2003\)](#page-49-5), a estabilização em medidas de distâncias em processamento de imagens [\(MATTHIES; KANADE; SZELISKI, 1989\)](#page-49-6), dentre outras.

Propõem-se neste trabalho estudar a viabilidade do uso de um estimador para a substituição da medida incerta de corrente. Através de simulações, será definida qual combinação de parâmetros do filtro levam aos melhores resultados. Além disto, a utilização de um modelo mais complexo do sistema UPS,no algoritmo de estimação será realizada, para que uma a troca entre a complexidade×performance possa ser estudada. Por fim, um experimento será realizado para a validação prática dos resultados obtidos via simulação.

A estrutura do trabalho segue a seguinte organização: Capítulo [2](#page-15-1) breve revisão da teoria sobre sistemas UPS; Capítulo [3](#page-20-1) breve revisão da teoria sobre projeto de controladores ressonantes; Capítulo [4](#page-25-0) breve revisão da teoria sobre filtros de Kalman; Capítulo [5](#page-29-1) explicação do conjunto de procedimentos adotados na simulação do sistema proposto e análise de seus resultados; Capítulo [6](#page-42-1) explicação do conjunto de procedimentos adotados no sistema experimental proposto e análise de seus resultados; Capítulo [7](#page-48-0) considerações finais sobre o trabalho desenvolvido.

### <span id="page-15-1"></span>**2 SISTEMA UPS**

Como este trabalho é aplicado a sistema UPS, é pertinente a definição de alguns conceitos básicos relacionados a este tópico, sendo eles a modelagem do sistema e as normas que governam e avaliam este tipo de sistema.

#### <span id="page-15-2"></span>2.1 Modelo

O sistema de interesse neste trabalho é o estágio de saída de uma UPS, que converte a tensão contínua proveniente do estágio de entrada em senoidal através de um inversor monofásico com topologia em meia ponte em conjunto com um filtro passa baixas passivo (LC) de segunda ordem. Tal circuito é apresentado na Figura [1.](#page-15-0) Como o interesse reside no controle da tensão de saída da UPS, o estágio de retificação (CA-CC) é representado apenas pela fonte  $V_{cc}$  e os capacitores  $C_1$  e  $C_2$ .

A tensão de saída é gerada de acordo com o chaveamento dos IGBTs (*Insulated Gate Bipolar Transistor*), a partir de um sinal de controle u(t) modulado por largura de pulso (do inglês, *Pulse Width Modulation*-PWM), fazendo o chaveamento de  $S_1$  e  $S_2$ . Pelo modelo médio do inversor, é possível representar todo esse estágio por um ganho  $K_{PWM}$ multiplicando o sinal de controle  $u(t)$  [\(CHEN; ZHANG; QIAN, 2013\)](#page-49-7). Tal relação é representada em [\(1\)](#page-16-1), onde  $\hat{V}_{tri}$  é o valor do pico da portadora para a geração do sinal de PWM.

Para a representação das cargas de saída, um circuito equivalente será modelado pela admitância  $Y_o(t)$  e uma fonte de corrente  $i_d(t)$ . A admitância, que é variante no tempo, é restrita ao intervalo  $Y_{min} \leq Y_0(t) \leq Y_{max}$ , onde a carga mínima é representada pelo sistema com carga nominal e a carga máxima pelo sistema operando a vazio. Para a modelagem dos distúrbios periódicos gerados por cargas não lineares a fonte de  $i_d(t)$  é utilizada [\(LORENZINI, 2013\)](#page-49-4).

Figura 1: Modelo simplificado de uma UPS

<span id="page-15-0"></span>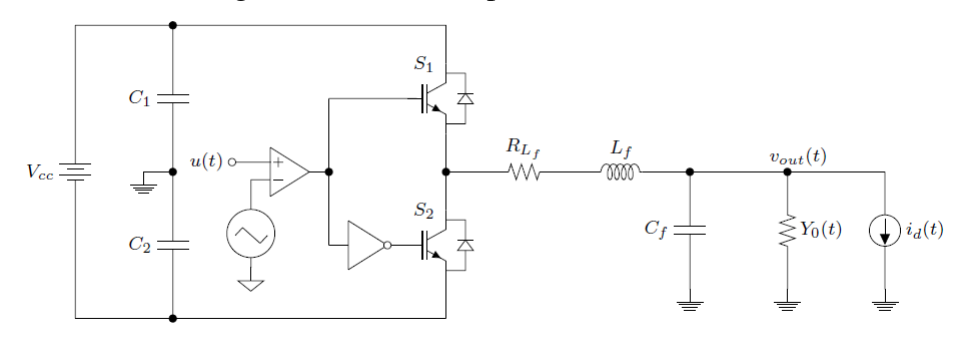

<span id="page-16-4"></span><span id="page-16-1"></span>
$$
K_{PWM} = \frac{Vcc}{2 \cdot \hat{V}_{tri}} \tag{1}
$$

Utilizando métodos de análise de circuitos, pode-se obter uma representação da UPS no espaço de estados. O vetor de estados é definido como  $x(t) = [i(t)]$  $v_{out}(t)$ ', onde  $i(t)$  representa a corrente no indutor e  $v_{out}$  a tensão no capacitor de saída do filtro. Sendo assim, o comportamento dinâmico é apresentado em [\(PEREIRA et al., 2014\)](#page-50-0) :

<span id="page-16-2"></span>
$$
\begin{cases}\n\dot{x}(t) = A_p(Y_0(t))x(t) + B_p u(t) + B_{dp} i_d(t) \\
y(t) = C_p x(t) \\
e(t) = r(t) - y(t)\n\end{cases}
$$
\n(2)

onde  $y(t)$  é a tensão a ser controlada,  $r(t)$  a referência de tensão a ser seguida pela saída e  $e(t)$  o erro entre a tensão à ser seguida e a saída do sistema. As matrizes  $A(Y_0(t))$ , B e C são descritas em [\(3\)](#page-16-2).

$$
A_p(Y_0(t)) = \begin{bmatrix} \frac{-R_{L_f}}{L_f} & \frac{-1}{L_f} \\ \frac{1}{C_f} & \frac{-Y_0(t)}{C_f} \end{bmatrix} \quad B_p = \begin{bmatrix} \frac{K_{PWM}}{L_f} \\ 0 \end{bmatrix} \quad B_{dp} = \begin{bmatrix} 0 \\ \frac{-1}{C_f} \end{bmatrix} \quad C_p = \begin{bmatrix} 0 & 1 \end{bmatrix} \tag{3}
$$

#### <span id="page-16-0"></span>2.2 Normas

Diversas normas são aplicadas a UPSs, porém a norma escolhida para avaliação neste trabalho é de cunho internacional. A IEC 62040-3 [\(INTERNATIONAL ELECTROTE-](#page-49-8)[CHNICAL COMMISSION, 2011\)](#page-49-8) aborda os requisitos mínimos que uma UPS deve atingir, além de propor testes de desempenho estáticos e dinâmicos.

A norma regula UPSs monofásicas ou trifásicas com frequência fixa e tensão de saída alternada não excedendo 1kV e que apresentam armazenamento de energia. Para as condições mínimas de operação a vazio e com 100% de carga linear de referência, em regime permanente, deve-se medir a tensão RMS de saída e das suas componentes fundamental e harmônicas, avaliar a regulação de tensão (V R do inglês *Voltage Regulation*) do vazio a plena carga linear, dada por:

$$
VR_l = 100.\frac{V_{sc} - V_l}{V_{sc}}\tag{4}
$$

onde  $VR_l$  é a regulação da tensão com carga linear,  $V_{sc}$  e  $V_l$  são as tensões RMS de saída para as condições a vazio e com carga de referência linear, respectivamente. Nos testes com cargas não lineares, é necessário o dimensionamento das cargas. Tal projeto não será realizado neste estudo, pois usa-se de base o trabalho realizado por [\(LORENZINI, 2013\)](#page-49-4). Serão apresentados apenas os valores de carga, as equações utilizadas para obtê-los e o seu diagrama esquemático.

As cargas de referência são calculadas de acordo com [\(5\)](#page-16-3), a ligação do circuito na saída da UPS é apresenta na Figura [2.](#page-17-0)

<span id="page-16-3"></span>
$$
R_{s1} = \frac{0.04 \cdot V_{\text{RMS}}^2}{0.25 \cdot S} [\Omega] \quad R_{s2} = \frac{0.04 \cdot V_{\text{RMS}}^2}{0.75 \cdot S} [\Omega] R_{nl1} = \frac{U_c^2}{0.66 \cdot 0.25 \cdot S} [\Omega] \quad R_{nl2} = \frac{U_c^2}{0.66 \cdot 0.75 \cdot S} [\Omega] C_{nl1} = \frac{7.5}{f \cdot R_{nl1}} [F] \quad C_{nl2} = \frac{7.5}{f \cdot R_{nl2}} [F]
$$
 (5)

<span id="page-17-0"></span>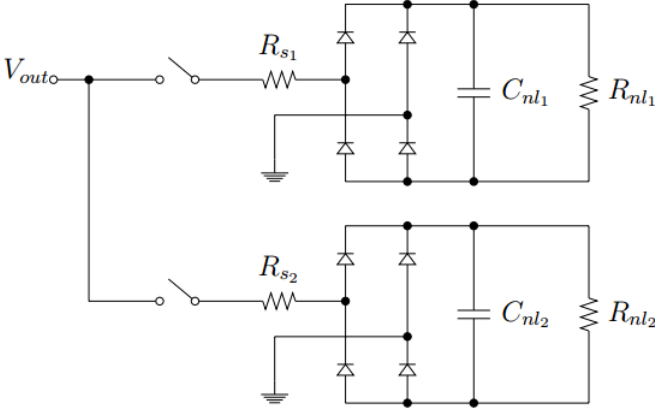

Figura 2: Carga não linear de referência

Para os testes realizados com carga não linear, a regulação é dada por:

$$
VR_{nl} = 100.\frac{V_{sc} - V_{nl}}{V_{sc}}
$$
 (6)

onde  $V_{nl}$  é a tensão RMS de saída com carga de referência não linear.

Admite-se uma regulação de tensão dentro da faixa de  $\pm 10\%$  e variação de frequência de  $\pm 2\%$ , ambas variações avaliadas sobre o valor nominal. A componente DC, por sua vez, deve ser igual a 0,1% do valor RMS. Segundo a norma, uma saída é considerada senoidal quando a THD (do inglês, *Total Harmonic Distortion*) sobre qualquer carga for menor que 8%. O cálculo desta distorção é apresentado em [\(7\)](#page-17-1).

<span id="page-17-1"></span>
$$
THD = 100. \frac{\sqrt{V_{RMS}^2 - V_1^2}}{V_1} \tag{7}
$$

onde  $V_{RMS}$  é a tensão de saída e  $V_1$  a frequência fundamental de um sinal alternado.

A avaliação de desempenho dinâmico do sistema é realizada com degraus aditivos e subtrativos de carga. Para cargas não lineares, o teste realizado é dependente da potência nominal do equipamento submetido à avaliação. Como a UPS em questão possui uma potência nominal menor que 4kVA a norma sugere o seguinte teste:

- 1. Primeiramente conecta-se uma carga não-linear referente a 25% da potência aparente de saída da UPS;
- 2. Ao ser atingido o regime permanente com a carga anterior, aplica-se a carga de 75% da potência aparente de saída da UPS (degrau aditivo);
- 3. Novamente, ao ser atingido o regime permanente, agora com 100% de carga, se retira a carga de 75% (degrau subtrativo).

Em todos os procedimentos deve-se aplicar ou retirar a carga quando a senoide de tensão estiver no seu valor de pico, e esta forma de onda deve ser armazenada para análise do transitório em relação ao sistema vazio. Para quantizar estas mudanças, a tensão é comparada com o desvio percentual do transitório de tensão de saída ( $V_{dev(t)}$ )) com os perfis limites apresentados nas Figuras [3](#page-18-0) a [5.](#page-19-0) Esta varição é concebida como um evento único que inicia na condição transitória e tem sua duração até o retorno das condições de regime permanente, tal descrição é apresentada em:

$$
V_{dev} = 100. \frac{V_{dis}(t) - V_{sc}}{V_{sc~pico}}\%
$$
\n
$$
(8)
$$

onde  $V_{dis}(t)$  representa o sinal de tensão após a condição de transiente,  $V_{sc}$  a tensão a vazio e  $V_{sc pico}$  é o valor de pico da tensão a vazio.

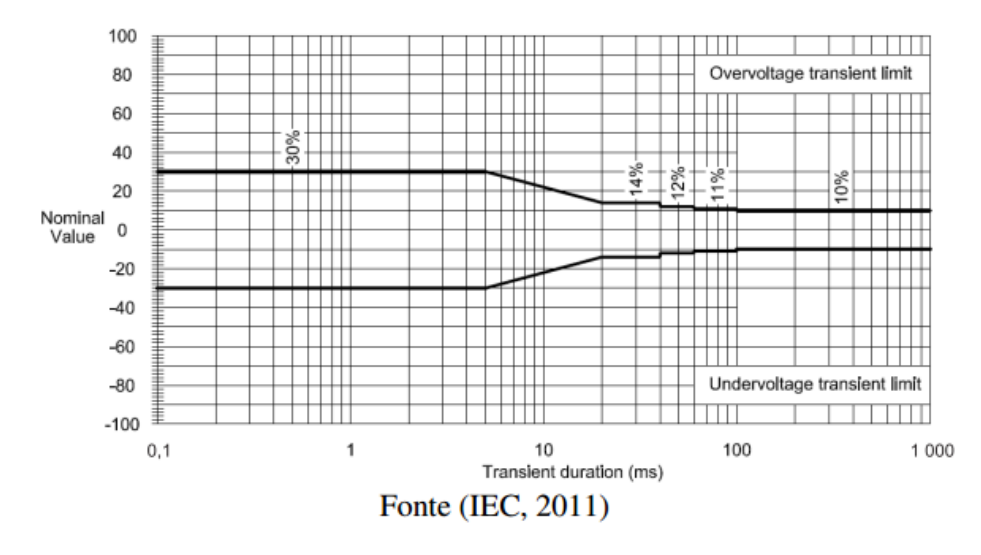

<span id="page-18-0"></span>Figura 3: Perfil 1 - desempenho dinâmico de saída aceito para cargas críticas sensíveis

<span id="page-18-1"></span>Figura 4: Perfil 2- desempenho dinâmico de saída aceito para maioria das cargas críticas

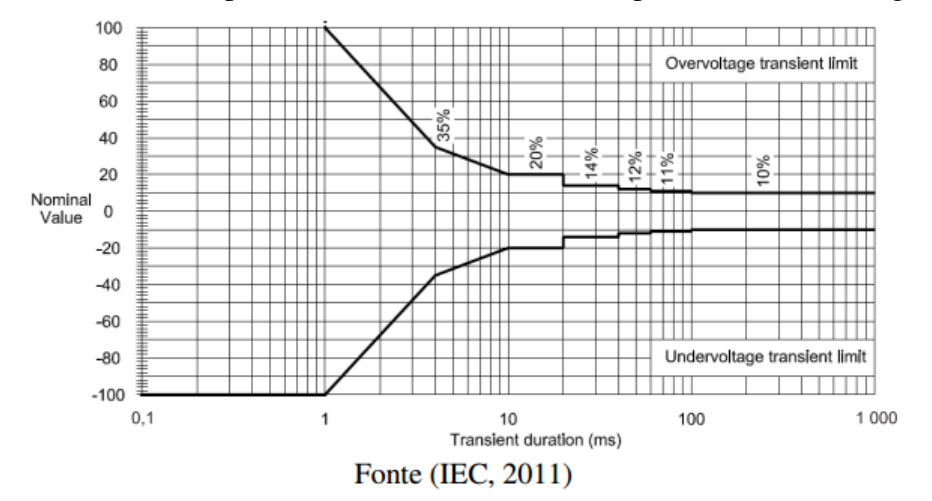

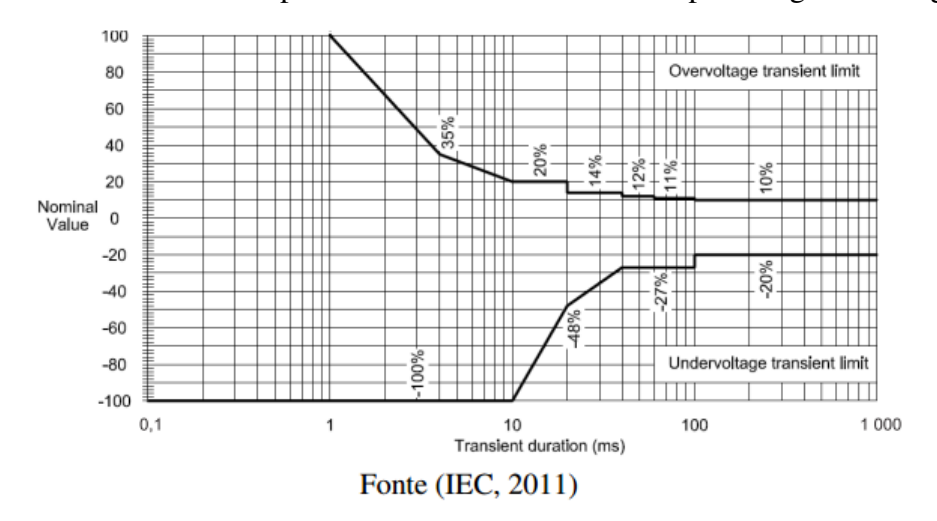

<span id="page-19-0"></span>Figura 5: Perfil 3 - desempenho dinâmico de saída aceito para cargas de uso geral

## <span id="page-20-1"></span>**3 PROJETO DO CONTROLADOR**

Sistemas com cargas não lineares, como o descrito no cápitulo [2,](#page-15-1) apresentam conteúdo harmônico no sinal a ser controlado. Em razão disso, são estudadas maneiras de minimizar o efeito desses distúrbios no sinal de saída.

Uma das principais metodologias utilizadas para a rejeição de sinais periódicos é a aplicação de controladores ressonantes. Sendo assim, conceitos básicos para o projeto desse tipo de controladores serão apresentados neste capítulo.

#### <span id="page-20-2"></span>3.1 Princípio do Modelo Interno

O princípio do modelo interno (PMI) garante que um sinal de frequência  $\omega_0$  possa ser seguido ou rejeitado, se o ganho do controlador for infinito na frequência de interesse e o sistema for estável em malha fechada. Este princípio pode ser verificado com um sistema de malha fechada como o apresentado na Figura [6.](#page-20-0) Analisando a influência dos sinais r e  $d$  na saída  $y$  do sistema, são derivadas as seguintes funções de transferência:

$$
H_r(s) = \frac{Y(s)}{R(s)} = \frac{G_c(s)G_p(s)}{1 + G_c(s)G_p(s)} \quad H_d(s) = \frac{Y(s)}{D(s)} = \frac{G_p(s)}{1 + G_c(s)G_p(s)}\tag{9}
$$

<span id="page-20-0"></span>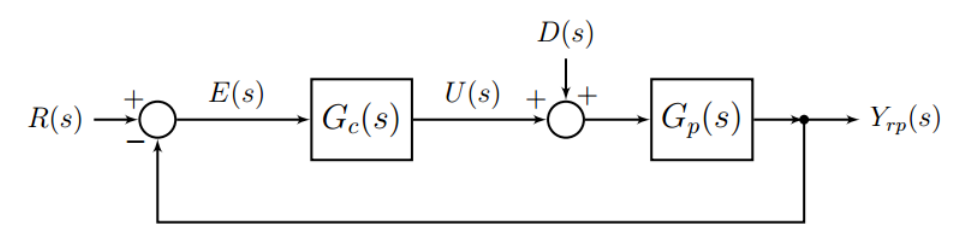

Do ponto de vista da entrada, para o seguimento do sinal senoidal de frequência  $\omega_0$  a única maneira de que exista estabilidade é se o ganho do sistema for igual a um e a sua fase igual a zero, para a frequência de interesse. Para a rejeição do ruído deste sinal, é fundamental que o ganho seja igual a zero. Estas relações são definidas em [\(10\)](#page-21-3). Para tal resultado, é necessário que  $|G_c(j\omega_0)G_n(j\omega_0)| = \infty$ , sendo assim o ganho do sistema para a frequência do sinal de perturbação e para o sinal de referência deve ser igual a infinito, ou seja este resultado é atingido ao ser adicionado um par de polos complexos conjugados

Figura 6: Sistema de malha fechada genérico

no controlador.

<span id="page-21-3"></span>
$$
|H_r(j\omega_0)| = 1, \quad \angle H_r(j\omega_0) = 0
$$
  

$$
|H_d(j\omega_0)| = 0
$$
 (10)

#### <span id="page-21-1"></span>3.2 Controlador Ressonante

Utilizando o conceito do PMI definido na seção [3.1,](#page-20-2) sabe-se que para o sistema em malha fechada tenha capacidade de seguir um sinal senoidal de frequência  $\omega_0$  e de rejeitar uma perturbação com a mesma forma de onda e frequência, o controlador deve incorporar em sua função de transferência um par de polos complexos conjugados como mostrado em [\(11\)](#page-21-4). Tal função de transferência tem sua resposta em frequência apresentada na Figura [7,](#page-21-0) onde fica evidente que em  $\omega_0$  o sinal apresenta magnitude infinita. Controladores com esse comportamento são chamados ressonantes.

<span id="page-21-4"></span>
$$
G_c = \frac{1}{s^2 + \omega_0^2}
$$
 (11)

<span id="page-21-0"></span>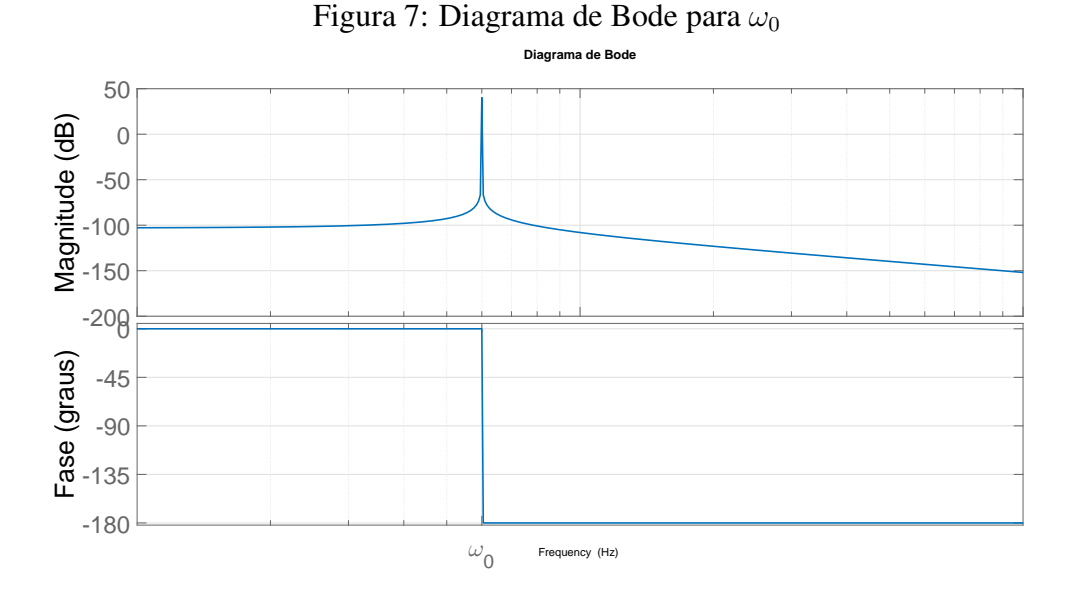

O comportamento dos polos inseridos no controlador fazem com que o sistema possa se tornar instável. Para evitar este problema dois zeros são adicionados e a função de transferência do controlador torna-se [\(12\)](#page-21-5), onde  $k_2$ ,  $k_3$  e  $k_4$  são parâmetros do sistema a serem determinados [\(PEREIRA et al., 2014\)](#page-50-0).

<span id="page-21-5"></span>
$$
G_{rs}(s) = \frac{k_2(s^2 + \omega_0^2) + k_4s + k_3}{s^2 + w_0^2}
$$
 (12)

#### <span id="page-21-2"></span>3.2.1 Sistema em Malha Fechada

Visando a implementação do controlador ressonante [\(12\)](#page-21-5), a representação do espaço de estados do mesmo é definida em [\(13\)](#page-21-6).

<span id="page-21-6"></span>
$$
\begin{cases} \n\dot{x}_{rs} = A_{rs}x_{rs}(t) + B_{rs}u_{rs}(t) \\ \ny_{rs} = C_{rs}x_{rs}(t) + D_{rs}u_{rs}(t), \n\end{cases} \tag{13}
$$

onde o vetor de estados é dado por  $x_{rs}(t) = [x_{rs1} \quad x_{rs2}]' \in \Re^2$ ,  $u_{rs}(t)$  o sinal de controle e  $y_{rs}(t)$  o sinal de saída do controlador. As matrizes para a realização em espaço de estados são definidas em [\(14\)](#page-22-1).

<span id="page-22-1"></span>
$$
A_{rs} = \begin{bmatrix} 0 & 1 \\ -\omega_0^2 & 0 \end{bmatrix}, \quad B_{rs} = \begin{bmatrix} 0 \\ 1 \end{bmatrix}, \quad C_{rs} = \begin{bmatrix} k_3 & k_4 \end{bmatrix}, \quad D_{rs} = k_2,\tag{14}
$$

onde  $\omega_0$  é uma frequência a ser seguida/rejeitada.

Com a realização em espaço de estados da planta [\(2\)](#page-16-4) e do controlador [\(13\)](#page-21-6), define-se um vetor de estados aumentado  $x(t) = [x_p(t)^\prime \quad x^\prime_{rs}(t)]$ . Assumindo agora que  $u_{rs} = e(t)$ e definindo a lei de controle [\(15\)](#page-22-2), então segue que essa equação pode ser escrita na forma de uma realimentação dos estados aumentados conforme [\(16\)](#page-22-3).

Além disto o sistema pode ser expandido para múltiplos controladores ressonantes, pois para cada modo adicionado o vetor  $x_{rs}'(t)$  é expandido em dois estados. Cada modo adicionado representa uma harmônica ímpar do sinal a ser seguido/rejeitado, por consequência os ganhos do sistema e sua complexidade aumentam proporcionalmente.

Em [\(LORENZINI, 2013\)](#page-49-4) a performance do sistema apresenta resultados melhores para sistemas com mais modos. Assim, a adição de modos harmônicos no sistema é vista como um troca de maior complexidade de controlador para obter melhor performance de saída.

<span id="page-22-3"></span><span id="page-22-2"></span>
$$
u(t) = k_1 i(t) + k_2 e(t) + k_3 x_{rs1}(t) + k_4 x_{rs2}(t),
$$
\n(15)

$$
u(t) = Kx(t) + k_2r(t) \quad K = [k_1 - k_2 \quad k_3 \quad k_4]. \tag{16}
$$

Após estas definições, o modelo em espaço de estados do sistema em malha fechada utilizando o controlador definido em [\(13\)](#page-21-6) é dado por [\(17\)](#page-22-4) .

<span id="page-22-4"></span>
$$
\begin{cases}\n\dot{x}(t) = (A_a(Y_0(t)) + B_a K)x(t) + B_q q(t) \\
y(t) = C_a x(t),\n\end{cases}
$$
\n(17)

onde  $q(t) = [r(t) i_d(t)] \in \Re^2$  e as matrizes são dadas por:

$$
A_a(Y_0(t)) = \begin{bmatrix} A_p(Y_0(t)) & 0_{2 \times 2} \\ -B_{rs}C_p & A_{rs} \end{bmatrix}, \quad B_a = \begin{bmatrix} B_p \\ 0_{2x1} \end{bmatrix}, \quad B_q = \begin{bmatrix} B_p k_2 & B_{dp} \\ B_{rs} & 0_{2x1} \end{bmatrix}, \quad C_a = \begin{bmatrix} C_p & 0_{1x2} \end{bmatrix}
$$
(18)

A Figura [8](#page-23-0) apresenta o sistema com o controlador ressonante.

#### <span id="page-22-0"></span>3.2.2 Projeto dos Ganhos de Realimentação

Como o sistema em questão é um sistema linear, então segue que a garantia da estabilidade interna também implica na garantia da estabilidade BIBO (do termo em inglês, *bounded-input, bounded-output*). Assim, para a estabilização de [\(17\)](#page-22-4), o termo q(t) pode ser desconsiderado e a nova equação é dada por [\(19\)](#page-22-5).

<span id="page-22-6"></span><span id="page-22-5"></span>
$$
\dot{x}(t) = (A(Y_0(t)) + BK)x(t)
$$
\n(19)

<span id="page-23-0"></span>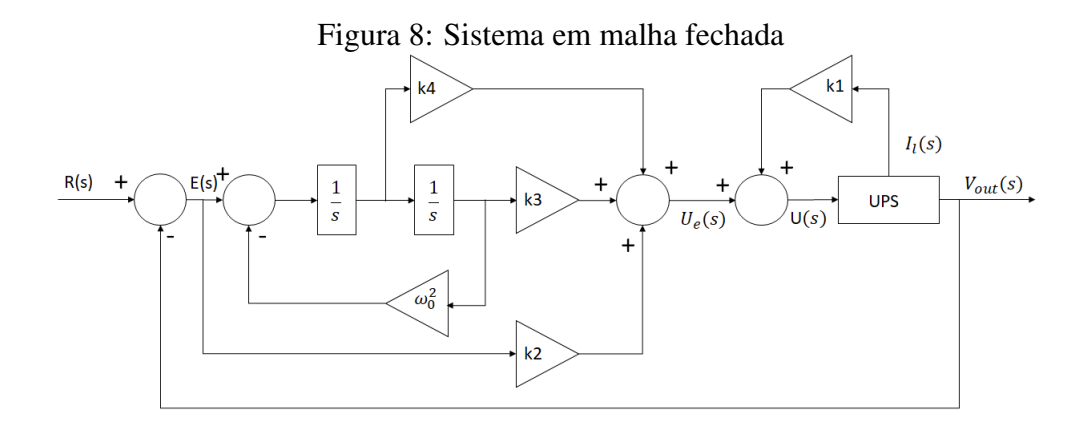

Para projeto dos ganhos de realimentação [\(16\)](#page-22-3) de maneira robusta utiliza-se a metodologia de posicionamento de polos apresentada em [\(MCHILALI, 1996\)](#page-49-9). Neste artigo, as restrições são apresentadas em forma de LMI's para assegurar que os polos do sistema de malha fechada estejam contidos na intersecção de três regiões do plano complexo definidas por:

<span id="page-23-2"></span>
$$
R_{CR} = \{p_i \in \mathbb{C} : Re(p_i) \le -\sigma, \sigma \in \mathbb{R}^+\}
$$
  
\n
$$
R_{DR} = \{p_i \in \mathbb{C} : |p_i| \le r, r \in \mathbb{R}^+\}
$$
  
\n
$$
R_{NF} = \{p_i \in \mathbb{C} : tg^{-1}(\frac{|Im(p_i)|}{|Re(p_i)|}) \le \theta, \theta \in \mathbb{R}^+\},
$$
\n(20)

onde  $p_i$  são os polos do sistema em malha fechada, com  $i = \{i \in 2 + 2h\}$ . O número de modos ressonantes é indicado pela constante h, enquanto  $\sigma$  estabelece a taxa de convergência,  $\theta$  o fator de amortecimento e r restringe a máxima frequência natural.

Além dos critérios de posicionamento de polos, também é inserido um critério de custo garantido dado pela função custo em [\(21\)](#page-23-1).

<span id="page-23-1"></span>
$$
J(z(t)) := ||z(t)||_2^2 = \int_0^\infty z(t)' z(t) dt,
$$
\n(21)

onde  $z(t)$  é a saída de desempenho, representada por:

$$
z(t) = C_z x(t) + D_z u(t),
$$
\n(22)

onde  $C_z$  e  $D_z$  devem ser definidas com a intenção de penalizar os estados do sistema e/ou sinal de controle. Condições para a garantia de estabilidade e o atendimento dos critérios anteriores foram apresentas em [\(PEREIRA; CARVALHO; FLORES, 2013\)](#page-50-1) e são replicadas neste trabalho na forma do Teorema 7. A prova desse teorema encontra-se na referência.

Teorema 7. *Considere* σ,r *e* θ *escalares reais positivos e definidos a priori. Caso exista uma matriz simétrica positiva definida* W ∈ R 4×4 *, uma matriz* Y ∈ R 1×4 *e um escalar positivo* λ *satisfazendo as seguintes inequações:*

$$
L_{1} \otimes Q + M_{1} \otimes (A(Y_{min})W + BY) + M_{1}' \otimes (A(Y_{min})W + BY)' < 0,
$$
\n
$$
L_{1} \otimes Q + M_{1} \otimes (A(Y_{max})W + BY) + M_{1}' \otimes (A(Y_{max})W + BY)' < 0,
$$
\n
$$
L_{2} \otimes Q + M_{1} \otimes (A(Y_{min})W + BY) + M_{1}' \otimes (A(Y_{min})W + BY)' < 0,
$$
\n
$$
L_{2} \otimes Q + M_{1} \otimes (A(Y_{max})W + BY) + M_{1}' \otimes (A(Y_{max})W + BY)' < 0,
$$
\n
$$
L_{3} \otimes Q + M_{1} \otimes (A(Y_{min})W + BY) + M_{1}' \otimes (A(Y_{min})W + BY)' < 0,
$$
\n
$$
L_{3} \otimes Q + M_{1} \otimes (A(Y_{max})W + BY) + M_{1}' \otimes (A(Y_{max})W + BY)' < 0,
$$
\n
$$
L_{3} \otimes Q + M_{1} \otimes (A(Y_{max})W + BY) + M_{1}' \otimes (A(Y_{max})W + BY)' < 0,
$$
\n
$$
L_{3} \otimes Q + M_{1} \otimes (A(Y_{max})W + BY) + M_{1}' \otimes (A(Y_{max})W + BY)' < 0,
$$
\n
$$
L_{3} \otimes Q + M_{1} \otimes (A(Y_{max})W + BY) + M_{1}' \otimes (A(Y_{max})W + BY)' < 0,
$$
\n
$$
L_{3} \otimes Q + M_{1} \otimes (A(Y_{max})W + BY) + M_{1}' \otimes (A(Y_{max})W + BY)' < 0,
$$
\n
$$
L_{3} \otimes Q + M_{1} \otimes (A(Y_{max})W + BY) + M_{1}' \otimes (A(Y_{max})W + BY)' < 0,
$$
\n
$$
L_{3} \otimes Q + M_{1} \otimes (A(Y_{max})W + BY) + M_{1}' \otimes (A(Y_{max})W + BY)' < 0,
$$
\n
$$
L_{3} \otimes Q + M_{1} \otimes (A(Y_{max})W + BY) + M_{1}' \otimes (A(Y_{max})W + BY)' < 0,
$$

*onde* ⊗ *indica o produto de Kronecker e*

<span id="page-24-0"></span>
$$
L_1 = 2\sigma,
$$
  
\n
$$
L_2 = \begin{bmatrix} -r & 0\\ 0 & -r \end{bmatrix}
$$
  
\n
$$
M_1 = 1
$$
  
\n
$$
M_2 = \begin{bmatrix} 0 & 1\\ 0 & 0 \end{bmatrix}
$$
  
\n
$$
L_3 = \begin{bmatrix} 0 & 0\\ 0 & 0 \end{bmatrix}
$$
  
\n
$$
M_3 = \begin{bmatrix} sen(\theta) & cos(\theta)\\ -cos(\theta) & sen(\theta) \end{bmatrix}
$$

*então o sistema [\(19\)](#page-22-5)* com  $K = YW^{-1}$  é assintoticamente estável  $\forall Y_{min} \le Y_o(t)$  ≤ Ymax*, de tal forma que os polos em malha fechada estão em [\(20\)](#page-23-2) e a função custo [\(21\)](#page-23-1) satisfaz*  $||z(t)||_2^2 \leq \lambda V(0)$  *com*  $V(0) = x(0)'W^{-1}x(0)$ .

Os ganhos do controlador podem ser determinados a partir da solução do seguinte problema de otimização, o qual está relacionado com a minimização da função custo [\(21\)](#page-23-1).

<span id="page-24-1"></span>
$$
\underset{W,Y,\lambda}{\text{minimize}} \lambda \quad \text{sujeito a (23)} \tag{24}
$$

Se existir solução para [\(24\)](#page-24-1), pode-se determinar os ganhos de realimentação do sistema utilizando as matrizes W e Y como mostrado:

$$
K = YW^{-1} = [K_1 \ K_2 \ K_3 \ K_4], k_1 = K_1, k_2 = -K_2, k_3 = K_3, k_4 = K_4
$$

O projeto de controlador apresentado é realizado em tempo contínuo, porém neste trabalho sua implementação será realizada em tempo discreto. Para tal conversão o método de Tustin com frequência de *prewarping* descrito na equação [\(25\)](#page-24-2) foi utilizado com frequência  $\omega = (2\pi)60$  rad/s e  $T_s$  igual ao período de amostragem a ser definido.

<span id="page-24-2"></span>
$$
s \approx \frac{\omega}{\tan(\omega T_s/2)} \frac{z-1}{z+1}
$$
 (25)

## <span id="page-25-0"></span>**4 FILTRO DE KALMAN**

O filtro de Kalman foi nomeado em homenagem a Rudolph E. Kalman por sua famosa publicação, em 1960, descrevendo uma solução recursiva para a utilização de filtros em problemas discretos lineares [\(MAYBECK, 1979\)](#page-49-10). O mesmo pode ser descrito como um conjunto de equações matemáticas que, de maneira recursiva, possibilitam a estimação de estados para um processo de interesse.

Para a estimação, o algoritmo procura minimizar o erro quadrático entre o valor estimado e o valor real do estado de interesse. Para isso, o sistema deve possuir as seguintes características:

- 1. Deve ser classificado como um sistema linear;
- 2. Todo o ruído que o influencia, incluindo suas medições, deve ser do tipo gaussiano branco.

Com estas condições satisfeitas, o filtro será sempre o estimador ótimo, com erro de menor covariância [\(MAYBECK, 1979\)](#page-49-10). O fato do valor estimado possuir um erro com a característica citada, possibilita que um sistema mal modelado seja utilizado no filtro, pois o comportamento ao longo do tempo irá tender sempre ao valor real independente do modelo utilizado. Porém, caso as pertubações do sistema não possam ser modeladas como gaussianas, a estimação do filtro irá tender a um valor errôneo, fazendo dessa a maior limitação do algoritmo.

Além da solução descrita neste trabalho, existem diversos algoritmos baseados no filtro de Kalman, como o filtro de Kalman estendido (do termo inglês, *Extended Kalman Filter*-EKF), filtro de Kalman robusto, entre outros.

Um exemplo de uso do algoritmo é apresentado pelo sistema da Figura [9,](#page-26-0) onde o filtro é utilizado para estimação de estados não observáveis. Outros exemplos onde o filtro de Kalman é aplicado são algoritmos de processamento de imagem [\(MATTHIES;](#page-49-6) [KANADE; SZELISKI, 1989\)](#page-49-6) e sistemas de rastreamento de objetos [\(COMANICIU; RA-](#page-49-5)[MESH; MEER, 2003\)](#page-49-5).

#### <span id="page-25-1"></span>4.1 Filtro de Kalman em Tempo Discreto

O filtro de Kalman em tempo discreto visa encontrar a estimativa dos estados de um sistema em tempo discreto definido como em [\(26\)](#page-26-1), com  $x \in \mathbb{R}^n$ ,  $u \in \mathbb{R}^l$  e  $z \in \mathbb{R}^m$ . A matriz A relaciona as amostras  $k \in k - 1$  na ausência do ruído de processo, a matriz B relaciona o sinal de controle u ao estado x e a matriz C relaciona a medição realizada ao estado amostrado (k). Todas estas matrizes são consideradas constantes, apesar da variação ser possível no tempo.

#### Figura 9: Aplicação típica do filtro de Kalman

<span id="page-26-0"></span>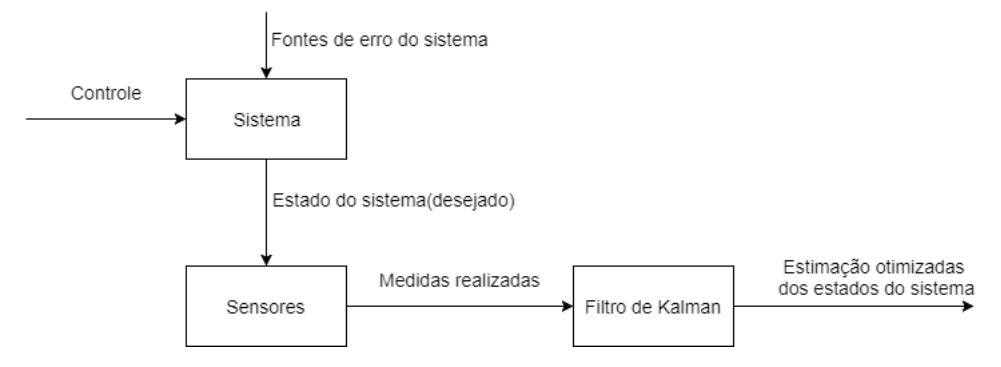

$$
x_k = A_f x_{k-1} + B_f u_k + w_{k-1}
$$
  
\n
$$
z_k = C_f x_k + v_k
$$
\n(26)

As variáveis  $w_k$  e  $v_k$  representam o ruído do processo e de medição respectivamente. As mesmas devem ser consideradas independentes, ou seja, a correlação entre elas igual a zero. Os ruídos dever ser caracterizados como brancos e com distribuição normal de probabilidade igual:

<span id="page-26-1"></span>
$$
p(w) \sim N(0,Q)
$$
  
\n
$$
p(v) \sim N(0,R),
$$
\n(27)

onde  $Q$  é a matriz de covariância da pertubação do processo, com dimensão  $n \times n$ , e R é a matriz de covariância da pertubação de medida, com dimensão  $m \times n$ .

Com a definição do sistema a ser estudado pode-se, então, implementar o algoritmo do filtro de Kalman. Utilizando uma espécie de controle com realimentação, o filtro estima os estados do processo em um tempo (k) a partir de amostras passadas (k − 1). A realimentação é realizada pela aquisição de dados.

Sendo assim, pode-se separar as equações do filtro de Kalman em 2 grupos. Um atualizado com o tempo e outro atualizado com as medidas. O grupo de equações temporais é responsável por projetar o estado ( $\hat{x}_k^ \bar{k}$ ) e a matriz de covariância do erro do estimador  $(P_k^-)$  $h_k^-$ ). Todas as projeções são realizadas uma amostra de tempo a frente, como apresentado em [\(28\)](#page-26-2).

<span id="page-26-2"></span>
$$
\begin{aligned}\n\hat{x}_k^- &= A_f \hat{x}_{k-1} + B_f u_k \\
P_k^- &= A_f P_{k-1} A_f^T + Q.\n\end{aligned} \tag{28}
$$

O conjunto de equações de medida é responsável pela realimentação, ou seja, a correção das predições realizadas no grupo equações temporais. Este conjunto é definido em [\(29\)](#page-26-3).

<span id="page-26-3"></span>
$$
K_k = \frac{P_k^{-} C_f^T}{C_f P_k^{-} C_f^T + R}
$$
  

$$
\hat{x}_k = \hat{x}_k^{-} + K_k (z_k - C_f \hat{x}_k^{-})
$$
  

$$
P_k = (I - K_k C_f) P_k^{-},
$$
 (29)

onde  $K_k$  é o ganho de realimentação do filtro.

O princípio de funcionamento do algoritmo é ilustrado na Figura [10.](#page-27-0) Para sua inicialização, é necessário definir as condições inicias do vetor de estados  $\hat{x}_k$  e a matriz de covariância do erro do estimador ( $P_k$ ). Com estas definições, o filtro calcula  $\hat{x}_k^ \bar{k}$  e  $P_k^$  $k$ <sup>-</sup> utilizando [\(28\)](#page-26-2). As informações geradas são processadas em [\(29\)](#page-26-3), resultando nas matrizes  $K_k$ ,  $\hat{x}_k$  e  $P_k$ .

Figura 10: Fluxograma do filtro de Kalman

<span id="page-27-0"></span>Equações temporais Condições Estimativa da Estimativa dos Início Iniciais atriz covariânci estados dos erros Equações de medida Correção da Correção da matriz covariância estimação de Cálculo do Ganho dos erros estados Estados estimados

Os ganhos de realimentação definidos em [\(28\)](#page-26-2) possuem dependência direta da relação  $Q/R$ . Este fato implica em informar ao algoritmo o que é mais confiável, o modelo utilizado para predição ( $Q > R$ ) ou a medida realizada ( $Q < R$ ).

<span id="page-27-1"></span>O sistema proposto para estudo neste trabalho é apresentado na Figura [11,](#page-27-1) onde o filtro de Kalman é responsável pela informação de corrente no sistema em malha fechada.

Figura 11: Sistema em malha fechada com filtro de Kalman

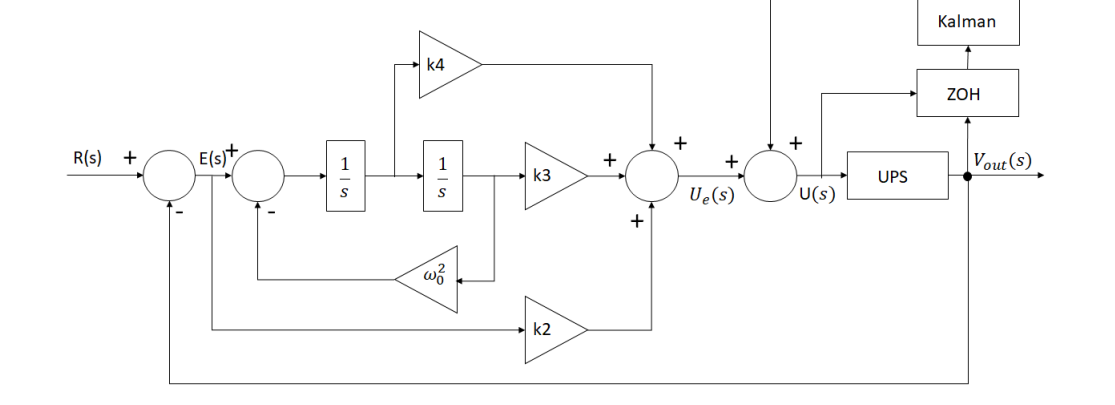

A UPS descrita na sessão [2.1](#page-15-2) é um modelo de tempo contínuo. Como o filtro é realizado em tempo discreto, é necessária a definição de um método capaz de discretizar um sistema contínuo.

O método escolhido chama-se detentor de ordem zero (do inglês, *Zero order holder*-ZOH). Para a discretização de um sistema contínuo, como o apresentado em [\(2\)](#page-16-4), é necessário assumir que num tempo k o estado  $x(k)$  está disponível e que uma entrada constante é aplicada no sistema por um tempo  $k \le t \le k + h$ , onde h é igual ao período de amostragem [\(WITTENMARK; ÅSTRÖM; ÅRZÉN, 2002\)](#page-50-2).

 $7OH$ 

Com estas definições o sistema amostrado é representado em[\(30\)](#page-28-0):

$$
x(k+h) = A_f x(k) + B_f u(k)
$$
  
\n
$$
y(k+h) = C_f x(k)
$$
\n(30)

onde

<span id="page-28-1"></span><span id="page-28-0"></span>
$$
A_f = e^{A_p h} u(k)
$$
  
\n
$$
B_f = \int_0^h e^{A_p s} ds B_p
$$
  
\n
$$
C_f = C_p
$$
\n(31)

Com a utilização de [\(30\)](#page-28-0) e [\(31\)](#page-28-1), obtêm-se a discretização do modelo da planta para a utilização no filtro de Kalman. Na discretização descrita em [\(31\)](#page-28-1), nota-se que é utilizado as matrizes da planta definidas em [\(2\)](#page-16-4), porém como discutido na seção [3.2](#page-21-1) a planta também pode ser modelada como um sistema aumentado [\(18\)](#page-22-6). Sendo assim, para um estudo da influência da adição dos modos harmônicos ao estimador, a planta aumentada [\(18\)](#page-22-6) será discretizada com o mesmo método, porém substituindo-se as matrizes de acordo com [\(32\)](#page-28-2):

<span id="page-28-2"></span>
$$
A_p \to A_a(Y_o(t))
$$
  
\n
$$
B_p \to B_a
$$
  
\n
$$
C_p \to C_a
$$
\n(32)

## <span id="page-29-1"></span>**5 SIMULAÇÃO**

Assim como em [\(LORENZINI, 2013\)](#page-49-4), as simulações serão realizadas utilizando o processo de co-simulação Matlab/Simulink (R2016) em cojunto com o PSIM (9.0.3.464) para avaliar os resultados numericamente. O ambiente desenvolvido para simulação no Simulink é apresentado na Figura [12,](#page-29-0) onde:

<span id="page-29-0"></span>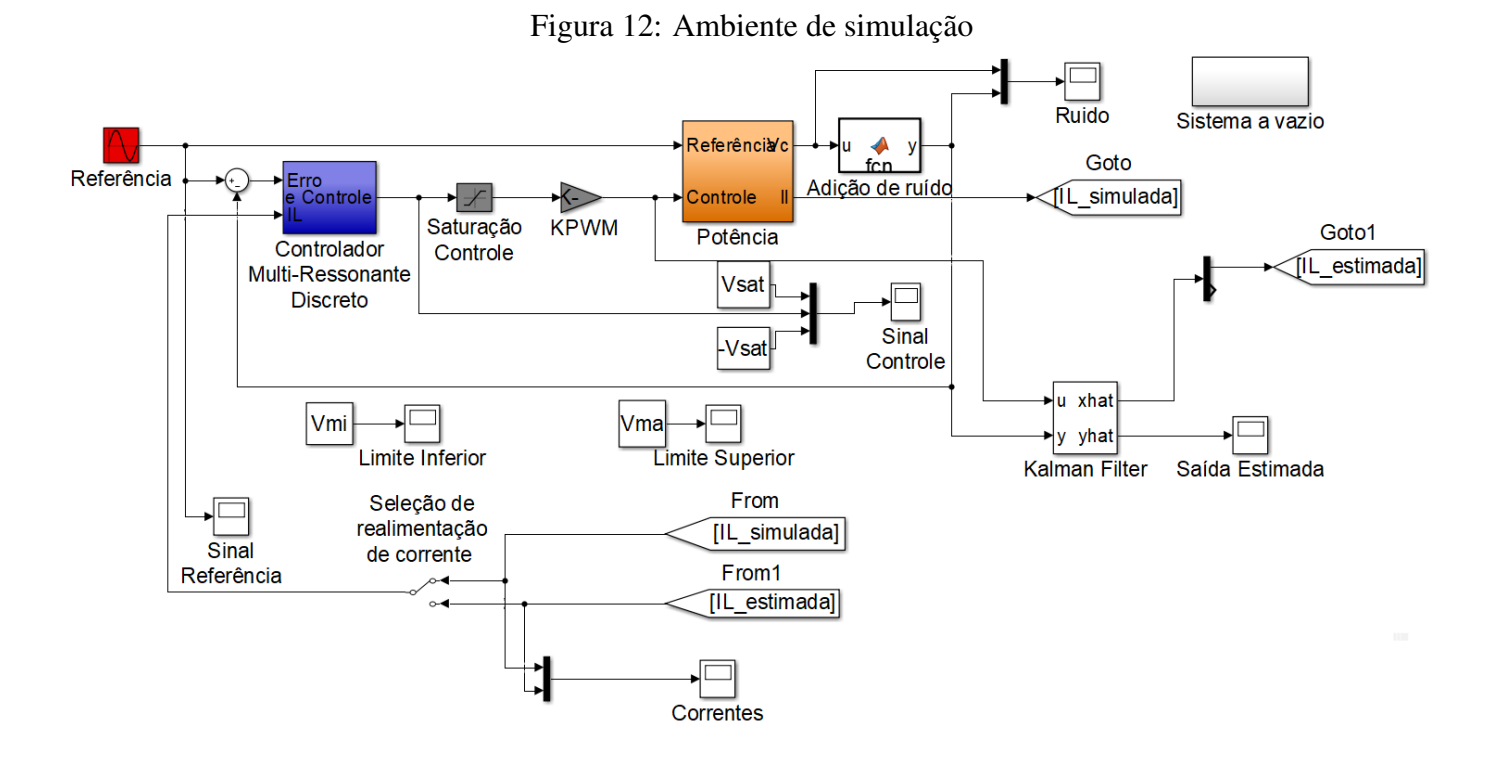

- Referência: gera a referência a ser seguida pelo controlador;
- Controlador multi-ressonante: implementação em tempo discreto do controlador descrito na seção [3.2;](#page-21-1)
- Saturação controle: limita o sinal de controle;
- KPWM: Converte o sinal de controle em um valor de ciclo para o PWM;
- *Matlab Function*: função utilizada para adicionar ruído gaussiano branco na medida de tensão  $(V_c)$ , com código descrito no anexo [B;](#page-53-0)
- Potência: planta simulada no programa PSIM com a carga não linear apresentada na seção [2.2;](#page-16-0)
- *Kalman Filter*: Implementação do algoritmo do filtro de Kalman descrito na seção [4.1;](#page-25-1)
- Sistema vazio: Simulação do sistema no programa PSIM sem carga;
- Seleção de realimentação de corrente: Permite a escolha entre corrente simulada e estimada

Os demais blocos são utilizados apenas para a aquisição de dados ou realização de funções simples, como a soma de sinais.

O sistema UPS em estudo é de origem comercial, fornecido pela CP Eletrônica. Instalado no Laboratório de Sistemas de Controle, Automação e Robótica(LASCAR) na Universidade Federal do Rio Grande do Sul, apresenta as características descritas na Tabela [1.](#page-30-0)

<span id="page-30-0"></span>

| Parâmetro                                 | <b>Símbolo</b>  | <b>Valor</b>  |
|-------------------------------------------|-----------------|---------------|
| Potência aparente de saída                | S               | 3.5kVa        |
| Fator de potência de saída                | Ф               | 0,7           |
| Valor eficaz da tensão de saída           | $V_{oRMS}$      | 127V          |
| Frequência da tensão de saída             | f               | 60Hz          |
| Indutância do filtro de saída             | $L_f$           | 1,0mH         |
| Resistência do indutor do filtro de saída | $R_{Lf}$        | 15,0mH        |
| Capacitância do filtro de saída           | $C_f$           | 300,0 $\mu$ F |
| Admitância mínima                         | $Y_{min}$       | 0.0 S         |
| Admitância máxima                         | $Y_{max}$       | 0,1519 S      |
| Tensão do barramento CC                   | $V_{cc}$        | 520V          |
| Capacitâncias do barramento CC            | $C_1, C_2$      | $6600 \mu F$  |
| Amplitude da portadora triangular do PWM  | $\hat{V}_{tri}$ | 260V          |
| Frequência da portadora triangular do PWM | $f_{tri}$       | 21,6kHz       |

Tabela 1: Caracterização UPS

<span id="page-30-1"></span>Além disso as cargas utilizadas tem valor dado pela Tabela [2.](#page-30-1)

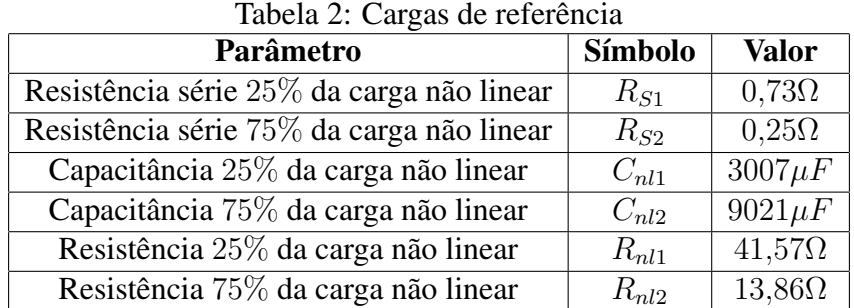

As simulações realizadas utilizam um passo fixo dado por  $T_s = \frac{1}{4}$  $\frac{1}{4f_s}$ , onde  $f_s$  é uma frequência de amostragem definida na Tabela [3.](#page-31-0) Os parâmetros utilizados para o cálculo dos ganhos do controlador, definidos na seção [3.2,](#page-21-1) também são apresentados na Tabela [3.](#page-31-0)

| <b>Parâmetros</b>                | Valor      |
|----------------------------------|------------|
|                                  | 150        |
|                                  | 5000       |
|                                  | $90^\circ$ |
| $\text{Custo}(C_z)$              |            |
| Frequência de amostragem $(f_s)$ | 18kHz      |

<span id="page-31-0"></span>Tabela 3: Parâmetros Controlador Ressonante

Para a realização da discretização ainda é necessário definir um valor referente à carga  $Y_0(t)$  uma vez que assume-se que o valor da carga não é mensurável. Assim, na implemen-tação do Filtro de Kalman da seção [4.1,](#page-25-1) será utilizada uma matriz  $A_p$  constante baseada no valor médio da admitância de carga do sistema, dado em [\(33\)](#page-31-3). Desta forma, espera-se um desempenho consistente do filtro para toda variação da mesma.

<span id="page-31-4"></span><span id="page-31-3"></span>
$$
Y_0(t) = Y_0 \text{ médio} = \frac{Y_{max} - Y_{min}}{2} \tag{33}
$$

Os valores encontrados para a planta em seu modo discreto com um modo harmônico são apresentados em [\(34\)](#page-31-4):

$$
A_f(k) = \begin{bmatrix} 0.999 & -0.0139 \\ 0.0463 & 0.997 \end{bmatrix} \quad B_f(k) = \begin{bmatrix} 0.0139 \\ 0.0003 \end{bmatrix} \quad C_f(k) = \begin{bmatrix} 0 & 1 \end{bmatrix} \tag{34}
$$

A análise da qualidade do estimador deve ser realizada através do erro entre corrente estimada e simulada. Além disso, o desempenho do filtro no sistema em malha fechada é dependente de alguns parâmetros do sistema UPS, sendo elas a tensão de saída do sinal e sua THD. Ambas devem respeitar os limites impostos pela norma descrita na seção [2.2.](#page-16-0)

<span id="page-31-1"></span>As aquisições de dados foram realizadas durante um período de dois segundos e de acordo com os intervalos definidos na Tabela [4](#page-31-1) [\(LORENZINI, 2013\)](#page-49-4).

| <b>Intervalos</b>       | $Carga(\%)$ |
|-------------------------|-------------|
| $0,00 \to 0,22$         |             |
| $0.22 \to 0.60$         | 25%         |
| $0,60 \rightarrow 1,40$ | 100%        |
| $1,40 \rightarrow 1,82$ | 25%         |
| $1,82 \rightarrow 2,00$ | $O\%$       |

Tabela 4: Intervalos de acionamento de cargas durante simulações

### <span id="page-31-2"></span>5.1 Influência dos Parâmetros do Filtro

No decorrer desta seção, procura-se avaliar e encontrar a melhor combinação de parâmetros para as matrizes  $Q$  e  $R$ , que indicam se o filtro deve confiar mais no modelo ou na medida realizada, para a estimação da corrente. Cada uma das matrizes será avaliada individualmente e, para cada teste, a variável de interesse  $(Q \text{ ou } R)$  ira sofrer uma variação em uma faixa pré-determinada enquanto a outra será mantida constante.

Uma boa estimativa inicial para a confiabilidade no modelo é geralmente  $Q = I$ , pois indica que cada estado tem o mesmo peso e que a variação dos estados é independente  $(Q_{21} = Q_{12} = 0)$ . As matrizes dos parâmetros do filtro têm a sua descrição dada por [\(35\)](#page-32-3).

<span id="page-32-3"></span>
$$
Q = \begin{pmatrix} Q_{11} & Q_{12} \\ Q_{21} & Q_{22} \end{pmatrix} = \begin{pmatrix} \alpha & 0 \\ 0 & 1 \end{pmatrix}, \quad R = R_1
$$
 (35)

O controlador utilizado nesta simulações tem seus ganhos e quantidade de modos apresentados na Tabela [5,](#page-32-1) onde nota-se que apenas a frequência fundamental do sistema é considerada no controlador ressonante. Neste ensaio inicial é considerado no Filtro de Kalman apenas o modelo da planta (sem modos ressonantes), de forma que o mesmo não é capaz de replicar o conteúdo harmônico decorrente das cargas não lineares. Assim, o resultado da variação dos parâmetros é analisada nas piores condições de controle e estimação.

| <b>Parâmetros</b>                                  | Valor     |
|----------------------------------------------------|-----------|
| $k_{1}$                                            | $-5.762$  |
| k2                                                 | 2.812     |
| $k_{3}% ^{a}k_{2}^{b}+k_{1}^{b}k_{1}^{b}k_{2}^{b}$ | 5682.969  |
| $k_{4}$                                            | 10048.333 |
| $\text{Modos}(h)$                                  |           |

<span id="page-32-1"></span>Tabela 5: Ganhos do controlador e quantidade de modos utilizado

#### <span id="page-32-2"></span>5.1.1 Variação  $\alpha$

Como a medida do sistema se dá por uma simulação e visa-se entender quanto a variação de  $Q$  influencia na malha de realimentação, o valor de  $R = 0.10$  foi escolhido para minimizar a influência da suposta pertubação de medida.

Figura 13: Estimativa de Corrente para variação do parâmetro  $\alpha$ 

<span id="page-32-0"></span>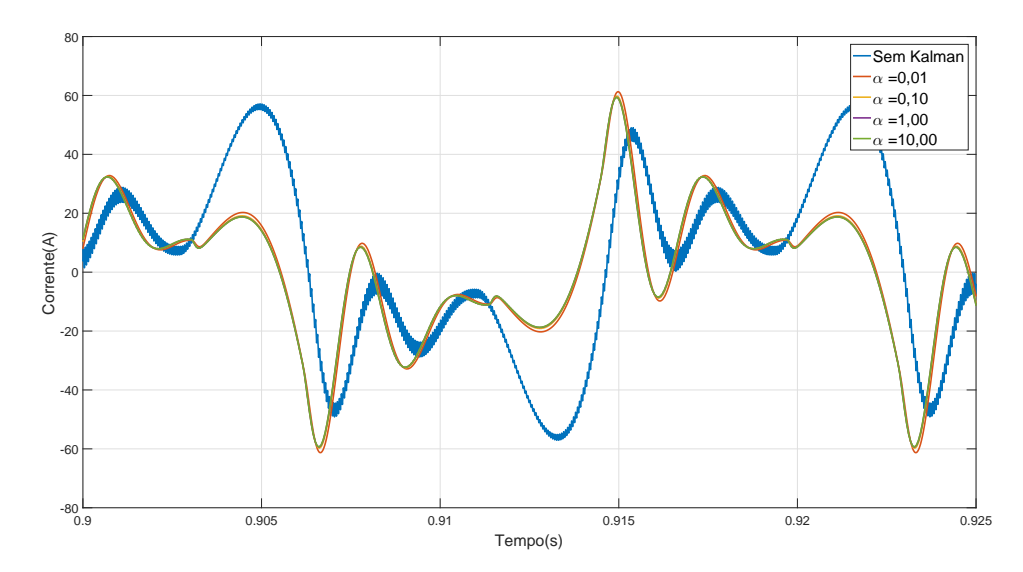

Variando-se  $\alpha$ , no intervalo [0,01 10,00], obtêm-se o gráfico apresentado na Figura [13.](#page-32-0) Estas curvas são traçadas quando o sistema opera com carga máxima e possibilitam a comparação entre corrente estimada e simulada. Nota-se que as estimações apresentam erros apenas nos picos de corrente.

<span id="page-33-0"></span>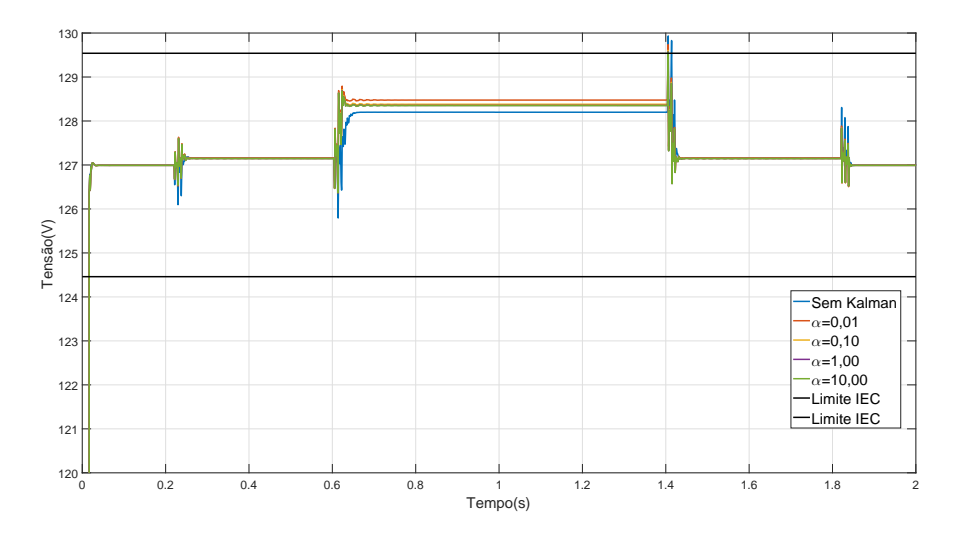

Figura 14: Tensão de Saída para variação do parâmetro  $\alpha$ 

Para a continuação da análise, a curva de tensão de saída é apresentada na Figura [14.](#page-33-0) O uso do estimador tem como consequência um aumento na pertubação da tensão RMS ao serem inseridas cargas no sistema. Este aumento acarreta que a tensão de regime permanente tenha maior magnitude em relação ao sistema sem estimação, porém respeita os limites definidos pela norma apresentada na seção [2.2.](#page-16-0)

Figura 15: THD da tensão de Saída para variação do parâmetro  $\alpha$ 

<span id="page-33-1"></span>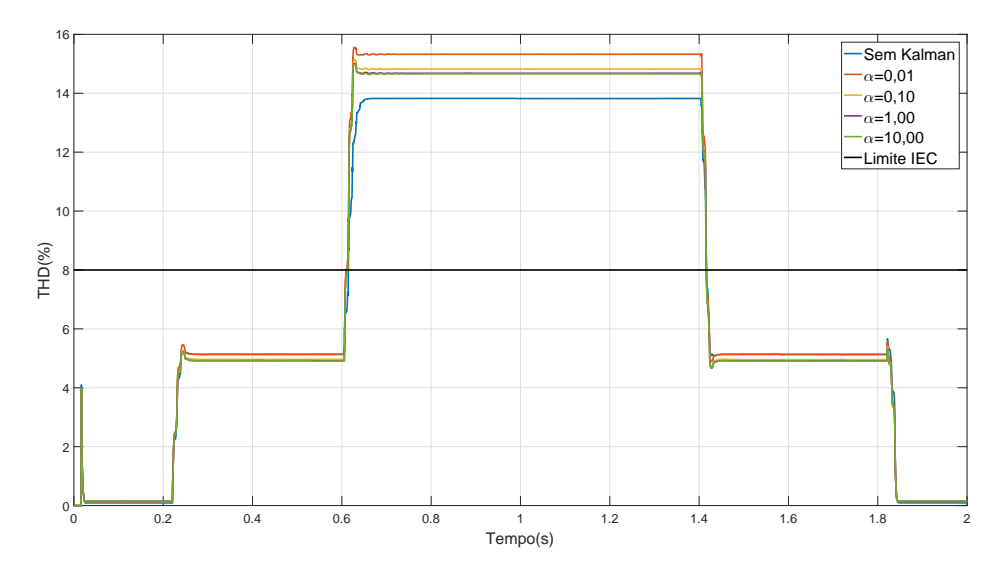

A análise da THD apresentada pelas curvas definidas na Figura [15](#page-33-1) mostra que para  $\alpha = 0.01$  o valor da THD é 15,32%, sendo este o pior resultado. Para  $\alpha = 0.10$  a distorção harmônica é de 14,82%, mostrando diferença de performance de 0,50% para o pior resultado.

Por fim, avalia-se  $Q = 1,00$  e  $Q = 10,00$  que apresentam THD de 14,68% e 14,66% respectivamente. Nota-se, então, que o aumento de performance é de 0,2% para um valor dez vezes maior de  $\alpha$ . Conclui-se que  $Q = 1,00$  apresenta uma solução de performance aceitável, mas não atende a norma citada na seção [2.2](#page-16-0) devido à inserção de um controlador ressonante com apenas um modo.

Comparando-se os resultados da tensão de saída e sua THD, Figuras [14](#page-33-0) e [15](#page-33-1) respectivamente, nota-se que os resultados são consistentes, pois a magnitude de tensão RMS varia de maneira proporcional a THD. A consistência dos resultados implica que  $Q = I$ é de fato uma escolha plausível para o sistema estudado.

#### <span id="page-34-1"></span>5.1.2 Variação R

Para a análise da variação do parâmetro R, utiliza-se  $Q = I$  conforme discutido na seção anterior, esta escolha acarreta no melhor resultado. A curva na Figura [16](#page-34-0) apresenta o comportamento do estimador de corrente para carga máxima no sistema, onde pode-se notar que a variação de R, assim como a de Q, erra ao estimar os picos de corrente.

Realizando a mesma análise da seção [5.1.1,](#page-32-2) a curva de tensão RMS é apresentada na Figura [17.](#page-35-0) O comportamento da tensão, com a variação do parâmetro de estudo, assemelha-se com o encontrado na Figura [14,](#page-33-0) diferindo apenas que se incrementar o valor de R a magnitude da tensão RMS sofre um acréscimo.

<span id="page-34-0"></span>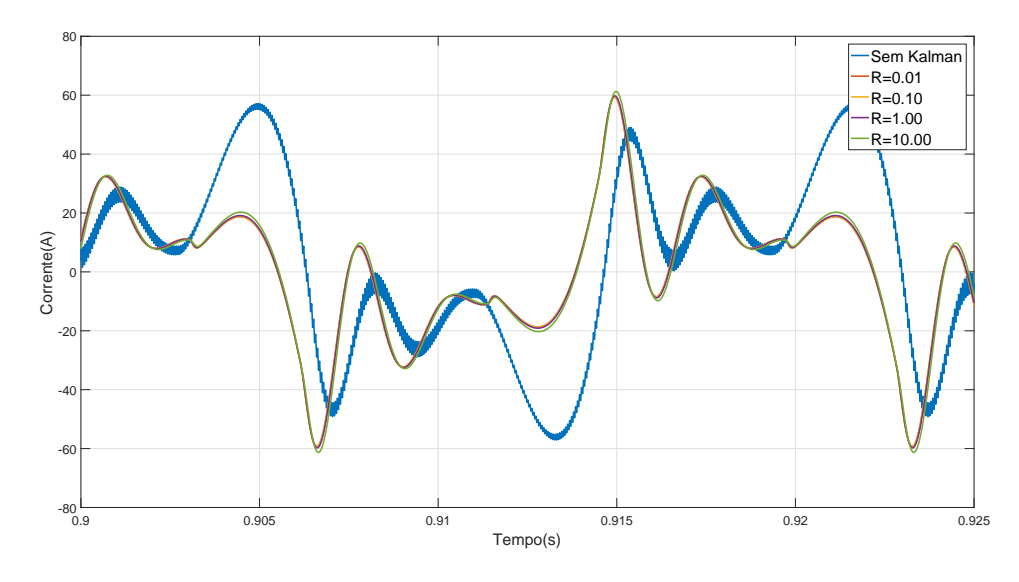

Figura 16: Estimativa de Corrente para variação do parâmetro R

Para uma análise final de performance avalia-se a THD do sinal de saída representado na Figura [18.](#page-35-1) Para  $R = 10,00$  a THD é de 15,32%, com  $R = 1,00$  este valor passa a ser 14,82%, apresentando um ganho de performance de 0,5%, assim como na Figura [15.](#page-33-1)

Com  $R = 0.10$  e  $R = 0.01$  a THD tem valor de 14,68% e 14,66%, respectivamente. Este comportamento é inverso ao observado na seção [5.1.1,](#page-32-2) pois o incremento de Q diminui a THD, já o aumento de  $R$  aumenta THD. Assim, admite-se que o ganho do sistema é dependente da relação Q/R.

<span id="page-35-0"></span>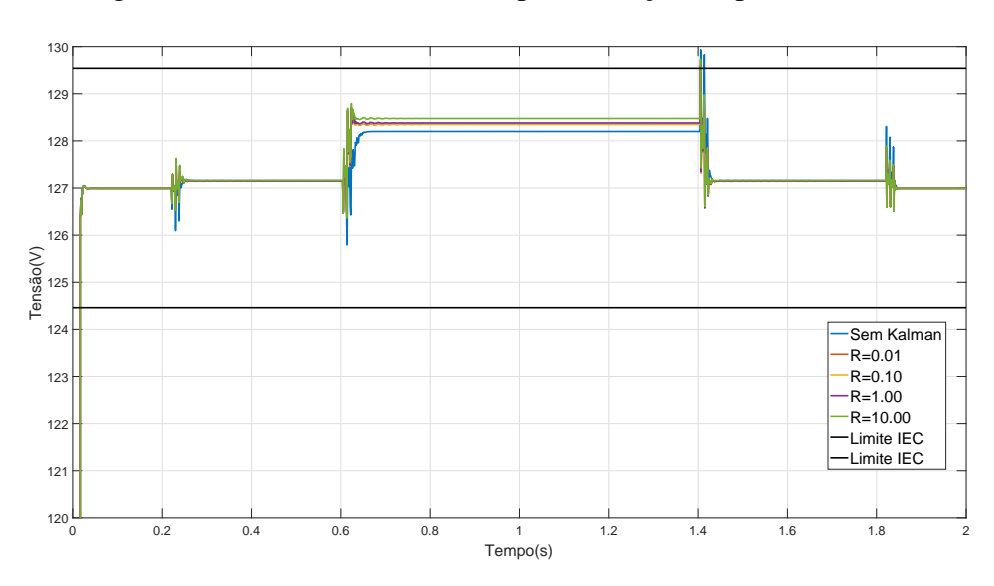

Figura 17: Tensão de Saída RMS para variação do parâmetro R

Exemplificando  $Q = 1,00$  e  $R = 0,01$  apresenta THD de 14,66%, mesmo resultado encontrado quando  $R = 0.10$  e  $Q = 10.00$ . Utilizando-se deste conhecimento a consistência dos resultados é provada, pois os ganhos avaliados na variação de  $R e Q$  equivalemse. Isto posto a escolha de  $R = 0.10$  se dá pelos mesmos motivos de performance citados na seção [5.1.1.](#page-32-2)

Figura 18: THD da tensão de Saída para variação do parâmetro R

<span id="page-35-1"></span>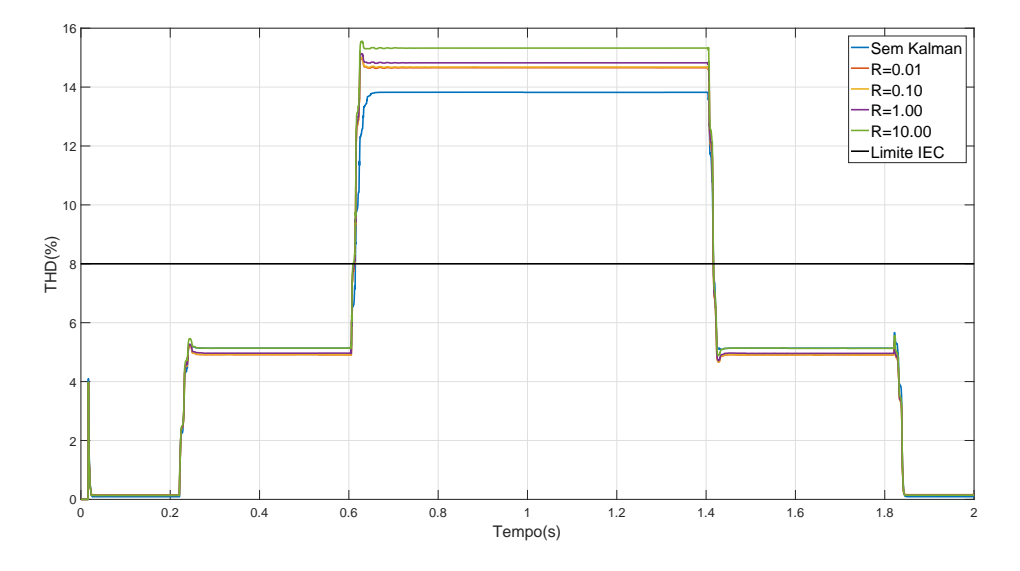

### <span id="page-35-2"></span>5.2 Desempenho do Filtro para Diferentes Modos Harmônicos

O conceito de controladores multi-ressonantes, apresentado na seção [3.2,](#page-21-1) diz que adição de modos tem como consequência um aumento da performance do sistema. Assim,

é pertinente a análise da utilização do modelo aumentado [\(18\)](#page-22-6), porém este encontra-se em tempo contínuo. O método da seção [4.1](#page-25-1) é então repetido para [\(18\)](#page-22-6). Desta forma, também é possível que o modelo do sistema utilizado no Filtro de Kalman gere os sinais harmônicos de corrente como uma combinação dos estados ressonantes.

Para uma melhor compreensão da influência exercida pelo modelo aumentado na performance do sistema, as curvas utilizadas para análise de qualidade foram comparadas entre si com as seguintes realimentações de corrente:

- 1. Simulada (Sem Kalman);
- 2. Estimada com o modelo da planta discretizado (Kalman);
- 3. Estimada com o modelo aumentado da planta discretizado (Kalman aumentado);

#### <span id="page-36-1"></span>5.2.1 Estimação de corrente

A estimação de corrente é avaliada sob carga máxima e suas curvas são apresentadas na Figura [19.](#page-36-0) Para  $h = 1$ , nota-se que o Kalman aumentado possibilita o estimador alcançar os picos de corrente, diferente da estimação utilizando apenas o modelo discretizado da planta.

Analisando o caso em que  $h = 2$ , o resultado da estimação com o Kalman aumentado apresenta um valor de pico de corrente maior que a estimação utilizando a planta discretizada. Já com  $h = 3 e h = 4$ , o modelo aumentado proporciona um seguimento da corrente de maneira muito mais fiel que sua versão mais simples.

Quando se acrescentam mais modos no sistema, nota-se a existência de um atraso na estimação quando a corrente sofre uma variação agressiva. Isso indica que ao ser aumentada a complexidade do sistema, como mostrado na seção [3.2,](#page-21-1) o algoritmo utilizado para o filtro de Kalman tem um aumento no seu custo computacional e consequentemente seu tempo de convergência sob variações bruscas é aumentado.

Para mostrar a consistência do resultado na Figura [20,](#page-37-0) apresenta-se a estimação com carga igual a 25%. Comparando as duas versões do filtro, pode-se dizer que, apesar do atraso, o sistema aumentado proporciona uma estimador com menor erro.

<span id="page-36-0"></span>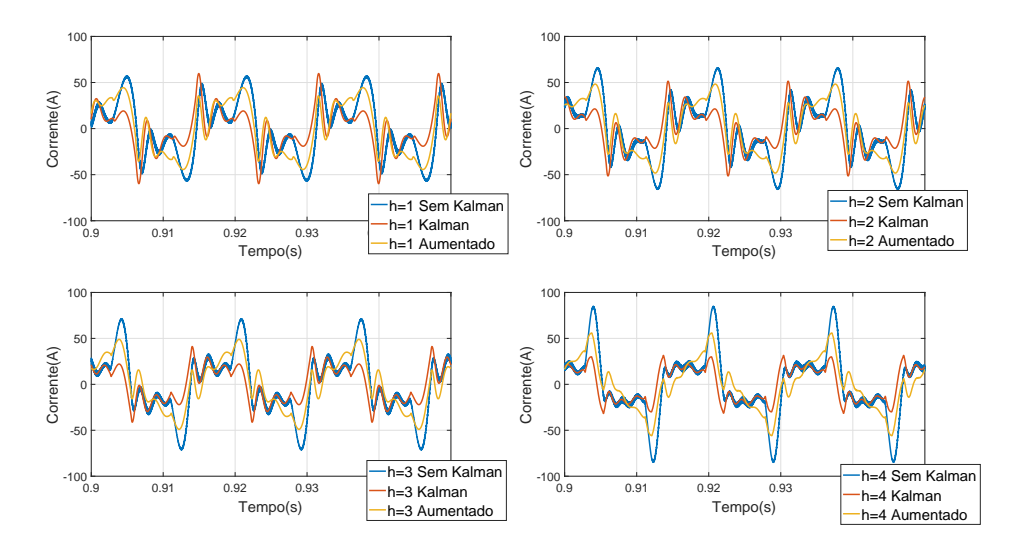

Figura 19: Estimativa de Corrente para diferentes h's sob carga máxima

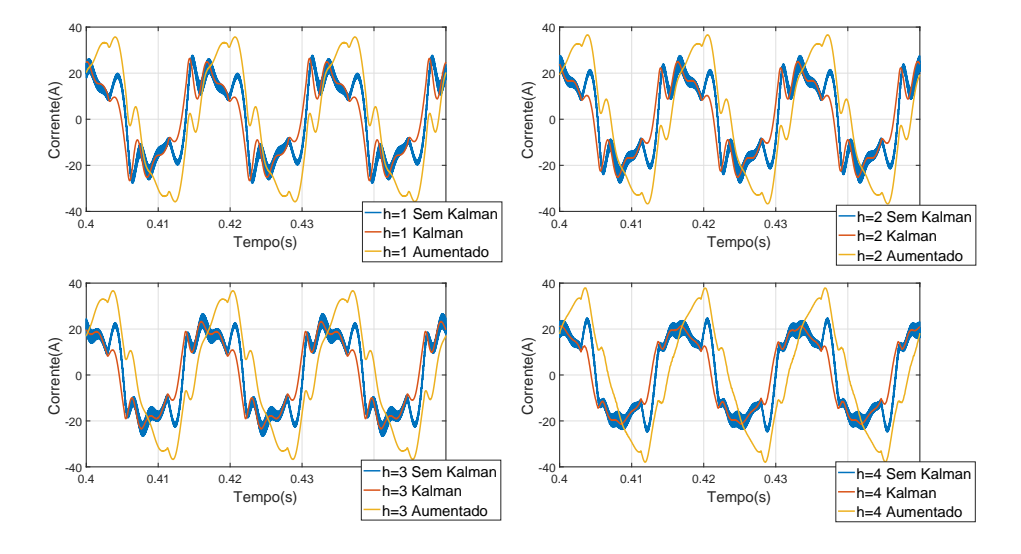

<span id="page-37-0"></span>Figura 20: Estimativa de Corrente para diferentes  $h$ 's sob carga igual a  $25\%$ 

#### <span id="page-37-2"></span>5.2.2 Tensão e THD

O ensaio referente a THD da tensão de saída do sistema é descrito pela Figura [21.](#page-38-0) Com a adição dos modos é possível notar que o uso do estimador, nas suas duas formas, apresenta THD de menor magnitude, sob carga igual a 25%, ao ser comparada com o valor da THD utilizando a realimentação de corrente simulada.

Os resultados da THD sob carga máxima são descritos na Tabela [6](#page-37-1) e indicam que para  $h > 3$  o valor da THD respeita os limites impostos pela norma (seção [2.2\)](#page-16-0). Analisando os resultados descritos para cada modo, pode-se aferir que a realimentação de corrente utilizando o filtro de Kalman aumentado apresenta melhor performance em relação ao seu modelo mais simples e à corrente simulada.

| Número de modos(h) | $THD(\%)$         |        |                  |
|--------------------|-------------------|--------|------------------|
|                    | <b>Sem Kalman</b> | Kalman | Kalman Aumentado |
|                    | 13,83             | 14,82  | 12,58            |
|                    | 10,38             | 10,35  | 9,25             |
|                    | 5,67              | 5,85   | 5,17             |
|                    | $1.90 -$          | 1,82   | 1.77             |

<span id="page-37-1"></span>Tabela 6: Valor da THD de tensão de saída para diferentes  $h's$  sob carga máxima

A performance do filtro para  $h = 3$ , utilizando o modelo aumentado, apresenta uma melhora da performance igual a  $0.5\%$  em relação a corrente simulada. Já com  $h = 4$ , sob as mesmas condições, a melhora da performance é correspondente a 0,13%, não justificando o aumento da complexidade do sistema para tal ganho. Sendo assim,  $h = 3$  com a utilização do filtro de Kalman aumentado é definido como a melhor solução. Chega-se a essa conclusão, pois, para essas condições, apresenta uma boa estimação de corrente, como visto na seção [5.2.1,](#page-36-1) e resultado de distorção harmônica total com um ganho de performance em relação aos outros métodos de realimentação.

<span id="page-38-0"></span>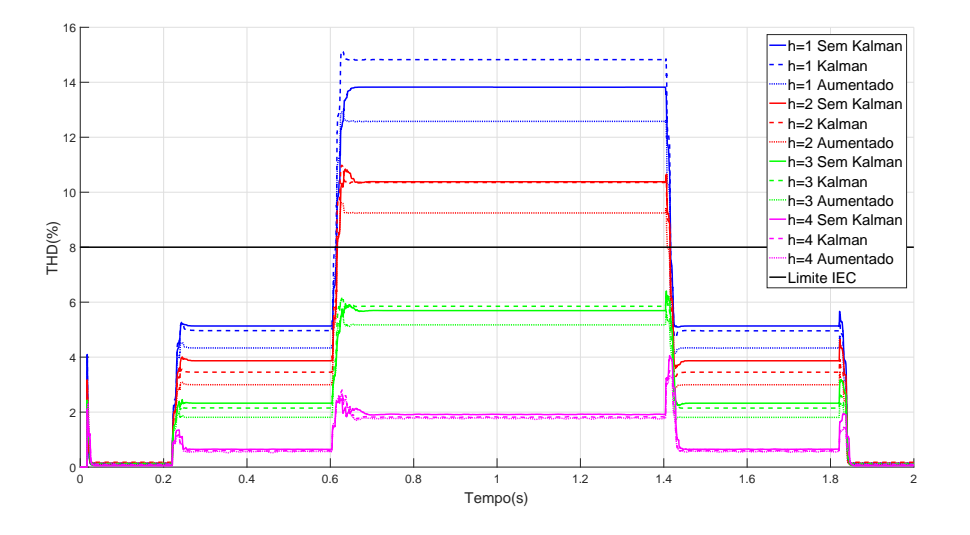

Figura 21: THD para diferentes h's

Para verificação de consistência da solução definida a tensão RMS de saída é apresentada na Figura [22.](#page-38-1) O comportamento da tensão é semelhante aos estudados nas seções [5.1.1](#page-32-2) e [5.1.2,](#page-34-1) apresentando maior magnitude para maior THD, e respeita os limites da norma.

<span id="page-38-1"></span>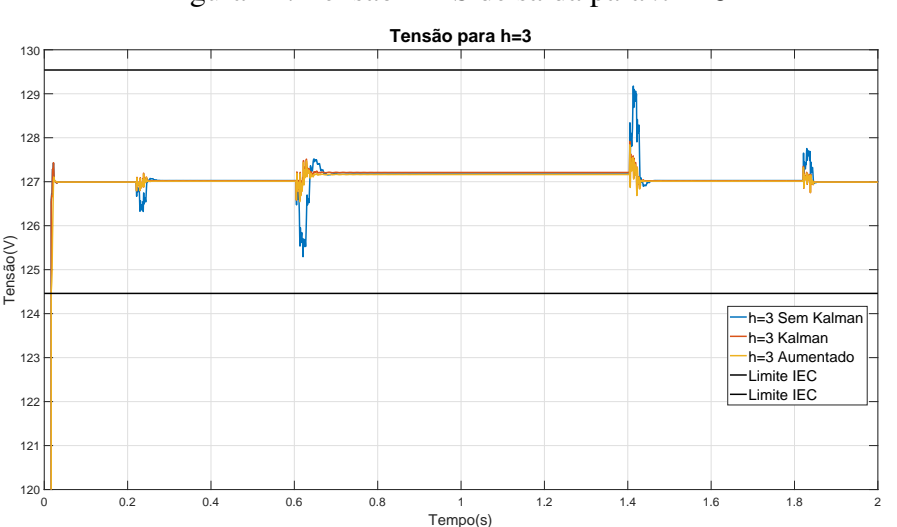

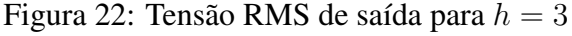

#### <span id="page-38-2"></span>5.2.3 Perfil da norma

A solução definida na seção [5.2.2](#page-37-2) respeita os limites impostos pela norma para a tensão de saída e sua THD. Assim, é pertinente a avaliação da curva de perfil, apresentada na seção [2.2,](#page-16-0) para a solução definida e seu contraponto, a corrente simulada.

O perfil traçado na Figura [23](#page-39-0) mostra que a varição de tensão sofrida durante o transitório, consequência dos degraus aplicados, encontra-se dentro dos limites previstos pela norma. A utilização do estimador apresenta um perfil diferente, apresentado na Figura [24,](#page-39-1) pois sofre uma variação de maior magnitude, cerca de 10%, durante os períodos transitórios. Tal condição não ultrapassa os limites anteriormente definidos, sendo assim, a <span id="page-39-0"></span>solução definida preenche todos os requisitos estipulados pela norma [\(INTERNATIONAL](#page-49-8) [ELECTROTECHNICAL COMMISSION, 2011\)](#page-49-8).

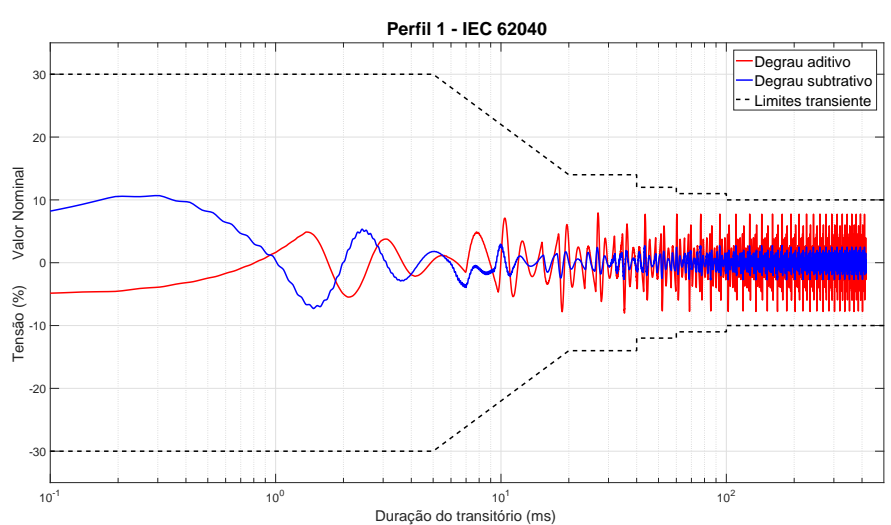

Figura 23: Perfil da norma para realimentação de corrente ( $h = 3$ )

<span id="page-39-1"></span>Figura 24: Perfil da norma para realimentação de corrente pelo filtro de Kalman Aumentado  $(h = 3)$ 

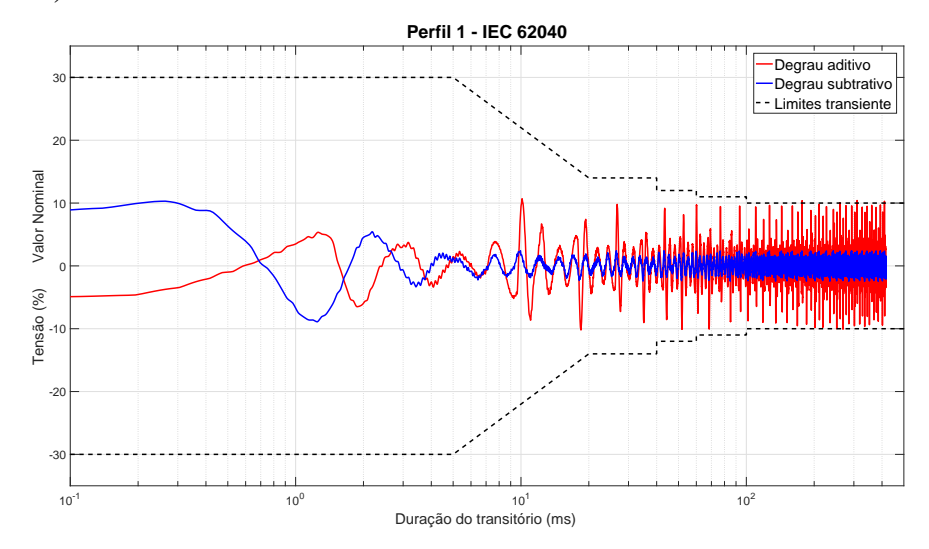

### <span id="page-39-2"></span>5.3 Ruído de medida

Como definido no começo da seção [5,](#page-29-1) é possível a adição de ruído gaussiano branco à medida de tensão. Esta modificação permite verificar o desempenho da realimentação de corrente estimada, utilizando uma medida de tensão mais próxima do ambiente prático. Para tal análise, o ruído injetado no sinal de tensão é caracterizado com variância de 0,10.

Além disto, os resultados serão analisados de maneira semelhante ao processo descrito na seção [5.2,](#page-35-2) com a adição de ruído proposta e aquisição de dados do sistema sem injeção de ruído, possibilitando a análise da influência desta pertubação nos estimadores. Todos os dados são adquiridos com um controlador multi-ressonante com  $h = 3$ .

#### <span id="page-40-2"></span>5.3.1 Ensaio

A Figura [25](#page-40-0) mostra que a adição de ruído no único estado observado, com relação sinal ruído de 0,14m e sob carga máxima, gera pertubações nas duas estimativas de corrente. Este comportamento apresenta-se principalmente onde há maior variação de corrente, intervalo de 0,905s a 0,912s.

<span id="page-40-0"></span>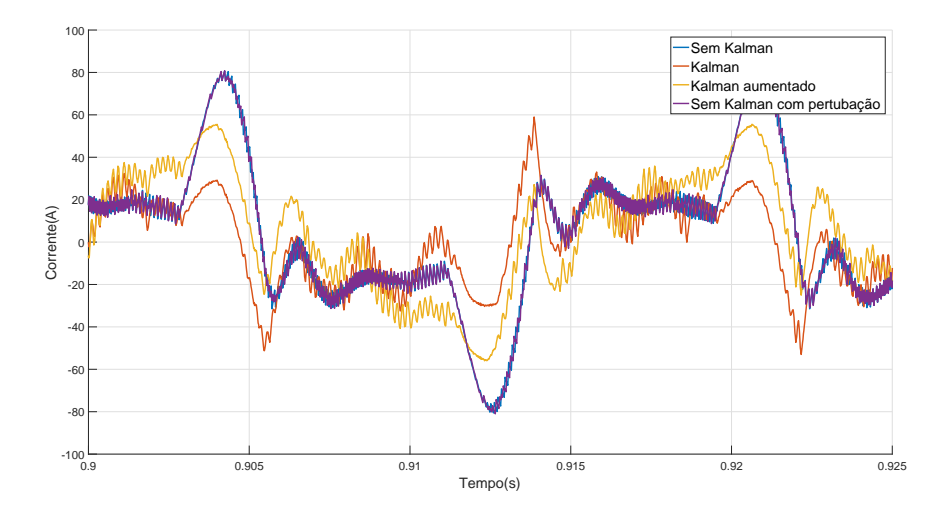

Figura 25: Estimativa de Corrente com pertubação ( $h = 3$ )

O sistema, utilizando a corrente simulada com adição de ruído na medida de tensão, apresenta uma corrente muito mais estável. Esse resultado era esperado, tendo em vista que a corrente simulada refere-se a uma medição independente da medida de tensão.

As varições do estimador geram perturbações na tensão de saída do sistema, como pode ser visto na Figura [26.](#page-40-1) Novamente, ao se analisar o sistema com corrente simulada sob a influência de ruído, tal variação é inexistente pelo mesmo motivo citado anteriormente.

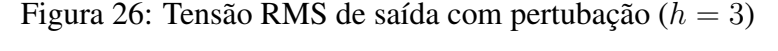

<span id="page-40-1"></span>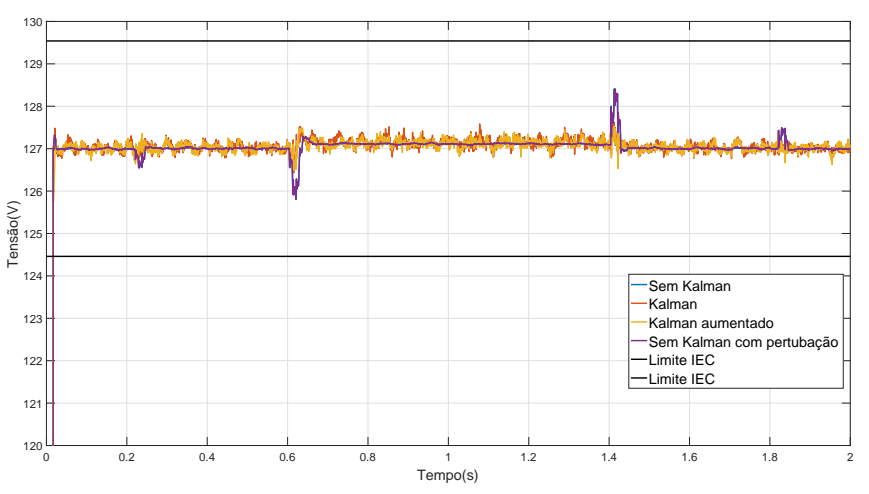

Com a tensão RMS destorcida, é esperado que a THD apresente um comportamento irregular. A curva da Figura [27](#page-41-0) apresenta tais irregularidades. Dessa forma, fica evidente <span id="page-41-0"></span>que ao se adicionar ruído na única medida realizada do sistema o estimador tem sua performance significativamente reduzida.

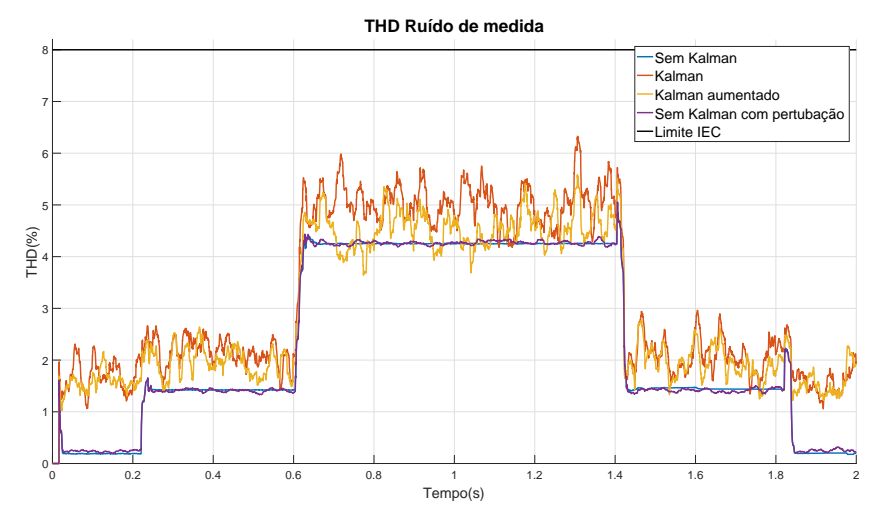

Figura 27: THD da tensão de saída com pertubação ( $h = 3$ )

## <span id="page-42-1"></span>**6 VALIDAÇÃO EXPERIMENTAL**

As simulações, realizadas no capítulo [5,](#page-29-1) são utilizadas como base para a implementação do estimador proposto no sistema UPS, descrito na seção [2.1.](#page-15-2) Para a aquisição de dados do sistema foi utilizada a plataforma *dSPACE* <sup>R</sup> . Este equipamento roda o sistema proposto em um modelo Simulink e comunica os resultados adquiridos a um programa de supervisão.

O programa Matlab (R2010), é utilizado na implementação, pois a plataforma de aquisição de dados necessita que o modelo tenha sido desenvolvido nesta verão específica do programa. Uma descrição com maiores detalhes da implementação é apresentada na seção [6.1.](#page-42-2) Além disto, uma análise dos resultados obtidos é discutida na seção [6.2.](#page-44-2)

#### <span id="page-42-2"></span>6.1 Implementação

O ambiente desenvolvido para a implementação, assim como no capítulo [5,](#page-29-1) é um modelo Simulink apresentado na Figura [28.](#page-42-0)

<span id="page-42-0"></span>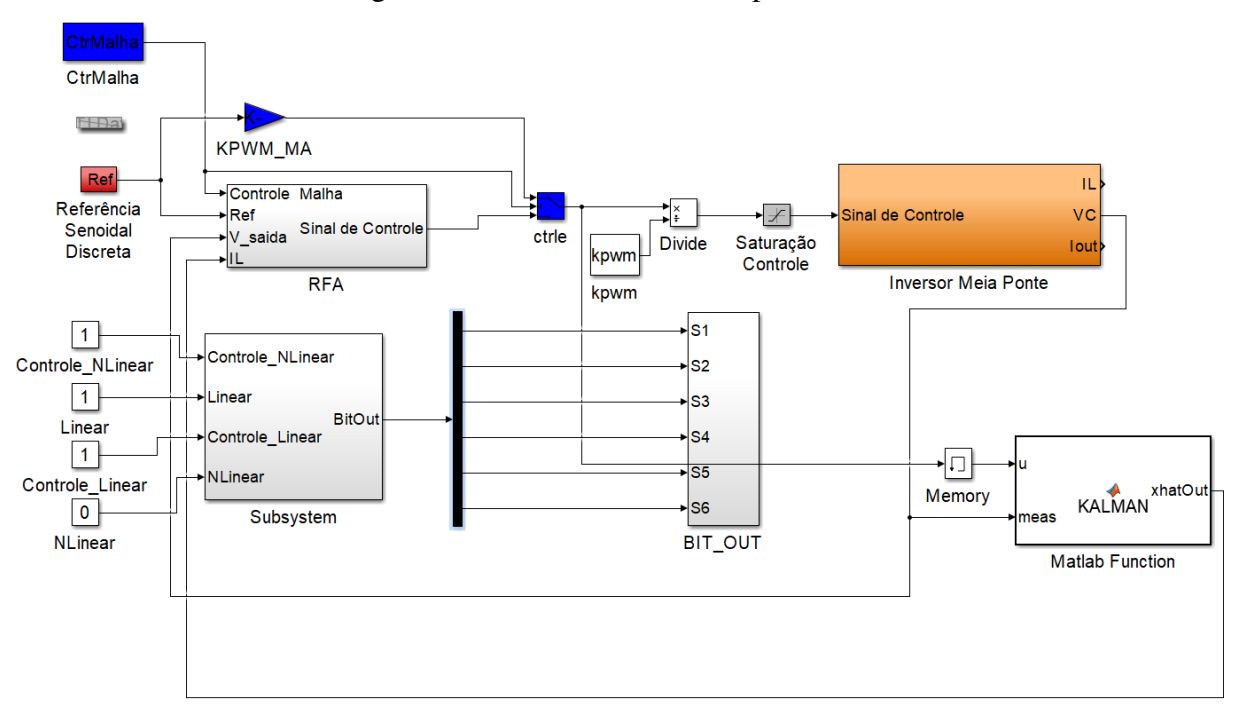

Figura 28: Modelo Simulink implementado

Onde:

- Referência Senoidal Discreta: Sinal de referência discretizado para o controlador, com frequência  $f_r$ ;
- RFA: Controlador multi-ressonante discretizado;
- Inversor Meia Ponte: Aquisição de dados através da plataforma *dSPACE* <sup>R</sup> ;
- Kalman: Função do Matlab com código apresentado no Anexo [A](#page-51-0) ;
- Memory: Adição de atraso de uma amostra.

Os demais blocos são responsáveis pela comunicação entre modelo e supervisório ou realização de operações simples, como a normalização do sinal de controle.

Nota-se que ao compararmos o modelo implementado com o modelo simulado apresentado na Figura [12,](#page-29-0) algumas diferenças na malha de realimentação da corrente estimada são encontradas. A maneira como o filtro de Kalman foi implementando difere da simulação, pois o bloco *"Kalman Filter"* foi introduzido no Matlab (R2014b). Para solucionar este problema, o código descrito no Anexo [A](#page-51-0) foi utilizado. O mesmo corresponde a aplicação do algoritmo descrito na seção [4.1,](#page-25-1) em formato de função do Matlab.

O filtro de Kalman utiliza o sinal de controle para suas estimações, porém essa mesma estimação é utilizada para o cálculo do sinal de controle, gerando assim, um loop algébrico na malha de realimentação. A solução para este problema é dada com adição do atraso de uma amostra (bloco *"Memory"*) na entrada u do filtro de Kalman. O atraso adicionado não deve interferir na saída do sistema, pois  $f_s \gg f_r$ .

| <b>Parâmetros</b> | Valor         |
|-------------------|---------------|
|                   | 50            |
|                   | 500           |
|                   | 90            |
| $C_{\gamma}$      | $\mathcal{D}$ |
|                   | 10800Hz       |

<span id="page-43-0"></span>Tabela 7: Parâmetros controlador ressonante implementado

Para a comprovação de resultados, o ideal é utilizar os parâmetros de simulação, descritos na Tabela [3,](#page-31-0) para a implementação experimental do controlador multi-ressonante. Porém, a frequência  $f_s$  utilizada na simulação não permite que a aplicação seja executada em tempo real. Assim, a frequência  $f_s$  foi diminuída até um valor, múltiplo de  $f_r$ , em que a aplicação atingisse as condições necessárias para uma implementação em tempo real.

A troca de  $f_s$  não se deu suficiente para que o controlador estabilizasse o sistema UPS. Os parâmetros utilizados na simulação geram um controle muito agressivo no sistema e sua aplicação prática torna-se inviável. Para que o controle torne-se menos agressivo, os parâmetros utilizados para o cálculo dos ganhos de realimentação são apresentados na Tabela [7,](#page-43-0) juntamente com a frequência  $(f_s)$  utilizada.

Os modos multi-ressonantes e o filtro utilizando o modelo aumentado, ampliam o tempo necessário para o cálculo do sinal de controle e estimação de corrente. Este acréscimo ocorre, como discutido na seção [5.2,](#page-35-2) devido ao aumento de complexidade do sistema. Assim, com o sistema experimental proposto, a implementação em tempo real destas versões de controle e filtro não se tornaram viáveis por limitações computacionais da placa dSPACE. Alternativas com menor frequência de amostragem ou filtro de Kalman com ganho fixo foram testadas, porém nenhuma delas permitiu a obtenção de resultados experimentais com mais modos ressonantes.

O controlador capaz de rodar em tempo real e estabilizar a saída da UPS tem seus ganhos de realimentação e quantidade de modos descritos na Tabela [8.](#page-44-1) O filtro de Kalman utiliza como modelo as matrizes da planta discretizada apresentadas em [\(34\)](#page-31-4).

<span id="page-44-1"></span>Tabela 8: Ganhos do controlador implementado e quantidade de modos utilizado

| <b>Parâmetros</b> | Valor    |
|-------------------|----------|
| k1                | $-2.419$ |
| $k$ 2             | 2.263    |
| k3                | 7.3007   |
| k4                | 1.272    |
| h.                |          |

#### <span id="page-44-2"></span>6.2 Resultados

A avaliação dos resultados utiliza-se das mesmas análises realizadas no capítulo [5,](#page-29-1) sendo elas a qualidade do estimador e a tensão de saída da UPS e sua THD. Todos os ensaios são realizados sob carga não linear máxima. A influência da adição de modos ressonantes ( $h > 1$ ) e da utilização do modelo aumentado para estimação de corrente (filtro de Kalman aumentado) não foram possíveis pelos motivos citados na seção [6.1.](#page-42-2)

#### <span id="page-44-3"></span>6.2.1 Desempenho do Estimador em Malha Fechada

Os parâmetros  $Q = I e R = 0.10$ , definidos no capítulo [5,](#page-29-1) proporcionam o melhor resultado na simulação realizada. A comprovação de que estes são os melhores parâmetros experimentalmente se vê necessária. Para tal, foram realizados três ensaios com diferentes parâmetros, lembrando  $Q_{11} = \alpha$  como em [\(35\)](#page-32-3).

<span id="page-44-0"></span>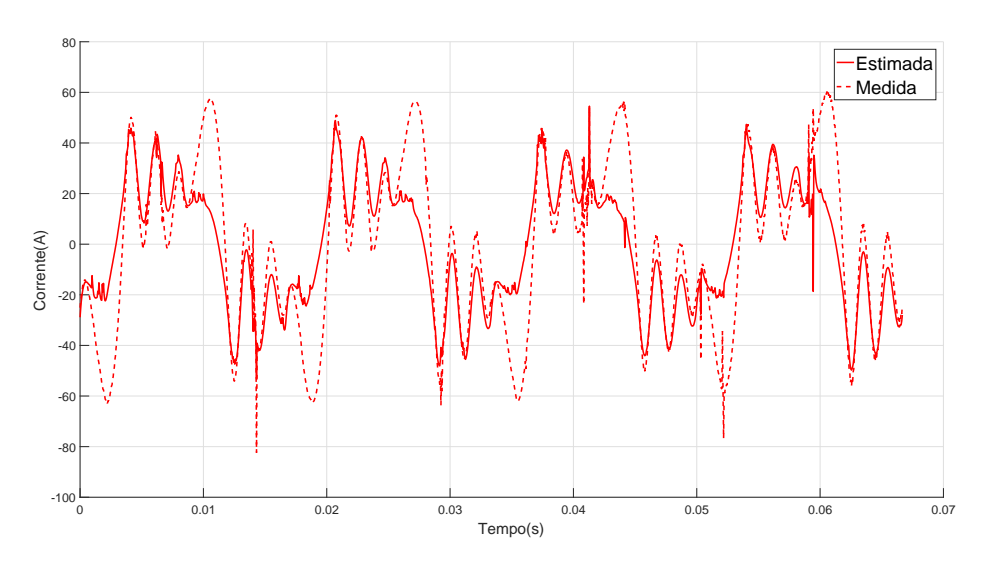

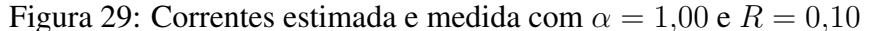

A Figura [29](#page-44-0) apresenta a corrente estimada utilizando os valores encontrados na simulação,  $\alpha = 1,00$  e  $R = 0,10$ . Nota-se que a estimativa não alcança os picos, mas modela a forma de onda na sua média.

O próximo ensaio realizado, apresentado na Figura [30,](#page-45-0) altera o valor de  $\alpha = 0.01$  e mantém  $R = 0.10$  possibilitando a avaliação da menor confiança no modelo. A forma de onda estimada modela a corrente de saída de maneira semelhante, porém o estimador apresenta uma maior magnitude em todos os picos apresentados.

<span id="page-45-0"></span>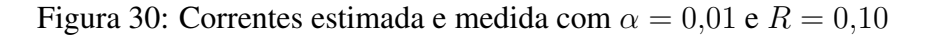

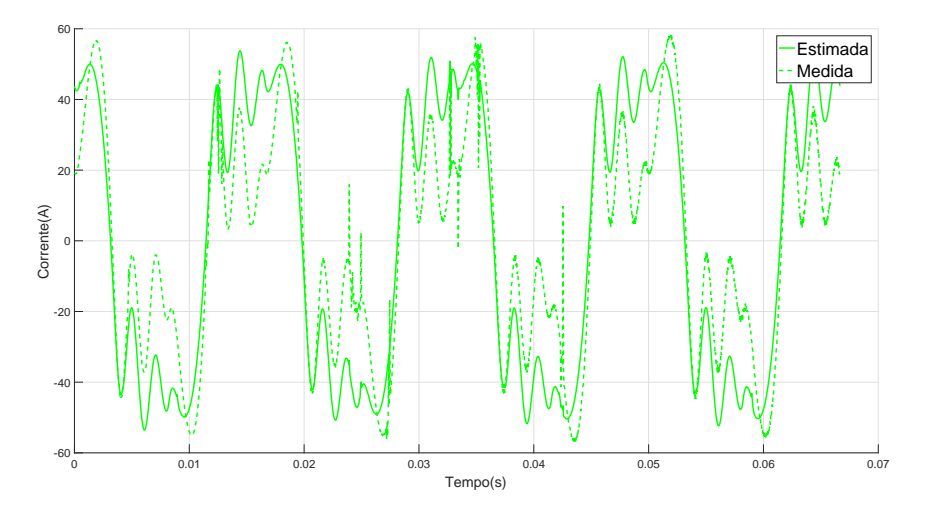

O último ensaio realizado utiliza  $\alpha = 0.01$  e  $R = 1.00$ , e tem seu resultado apresentado na Figura [31.](#page-45-1) A estimativa de corrente possui uma característica senoidal, ao contrário dos resultados anteriores. Este fato ocorre pois a maior confiança na medida  $(Q < R)$  adiciona o comportamento harmônico da tensão de saída na corrente estimada através do aumento da magnitude do pico. Também é possível notar que a modelagem senoidal acompanha o pico de corrente medido, mostrando assim a não adição de atraso na estimação.

Figura 31: Correntes estimada e medida com  $\alpha = 0.001$  e  $R = 1.00$ 

<span id="page-45-1"></span>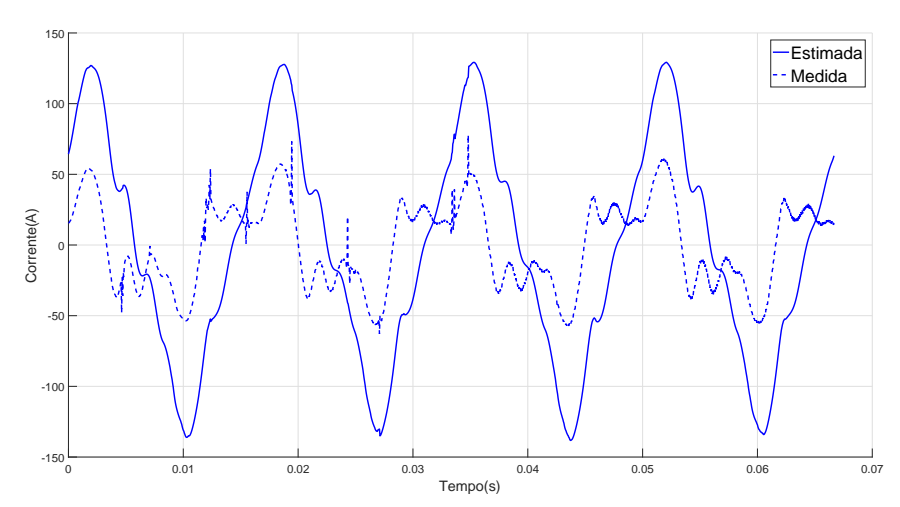

<span id="page-46-0"></span>Assim, como analisado nas seções 5.2.1 e 5.2.2, a decisão do melhor estimador dáse pela THD de saída do sistema, valores adquiridos com multímetro Fluke 43B. Os resultados destas aquisições de dados são apresentados nas Figuras [32](#page-46-0) a [35.](#page-46-3)

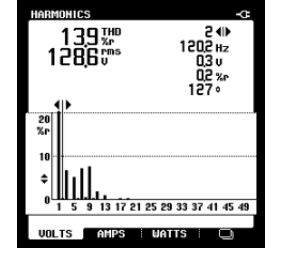

Figura 32: THD da tensão de saída com  $\alpha = 1,00$  e  $R = 0,10$ 

<span id="page-46-1"></span>Figura 33: THD da tensão de saída com  $\alpha = 0.01$  e  $R = 0.10$ 

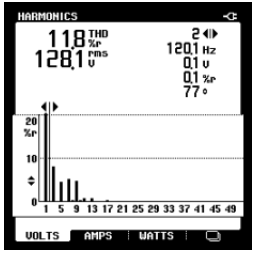

<span id="page-46-2"></span>Figura 34: THD da tensão de saída com  $\alpha = 0.001$  e  $R = 1.00$ 

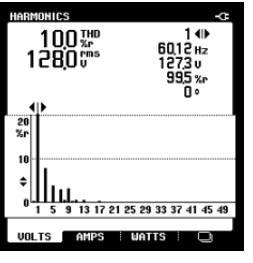

<span id="page-46-3"></span>Figura 35: THD da tensão de saída sem filtro de Kalman

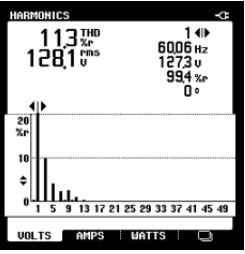

A utilização da realimentação com a medida de corrente gera uma THD da tensão de saída igual a 11,3%. Para  $\alpha = 1,00$  e  $R = 0,10$  encontra-se uma distorção harmônica igual a 13,9%, tal resultado era esperado dado que ao se comparar este com a realimentação com corrente medida a distorção apresenta maior magnitude, assim como na seção [5.2.](#page-35-2)

Com  $\alpha = 0.01$  e  $R = 0.10$  a THD diminui para 11,8%, tal fato indica que ao priorizar a medida utilizado pelo filtro  $(Q < R)$  a performance do sistema é melhorada. Porém o

resultado apresenta um pior desempenho, com diferença de 0,5%, ao ser comparado com realimentação da medida de corrente.

O melhor estimador é apresentado com a combinação de parâmetros  $\alpha = 0.001$  e  $R =$ 1,00, pois encontra-se uma THD igual a 10,0% apresentado um ganho de performance de 1,3% em relação a utilização da medida. Fato que difere da simulação realizada na seção [5.1.1,](#page-32-2) indicando que a adição da deformação harmônica no estimador possibilita uma melhor performance ao sistema.

Para a análise da consistência dos resultados é apresentada a Figura [36,](#page-47-0) que apresenta a tensão de saída para os diferentes ensaios. O comportamento deste sinal é consistente com sua THD apresentando maior deformação onde há maior distorção harmônica.

<span id="page-47-0"></span>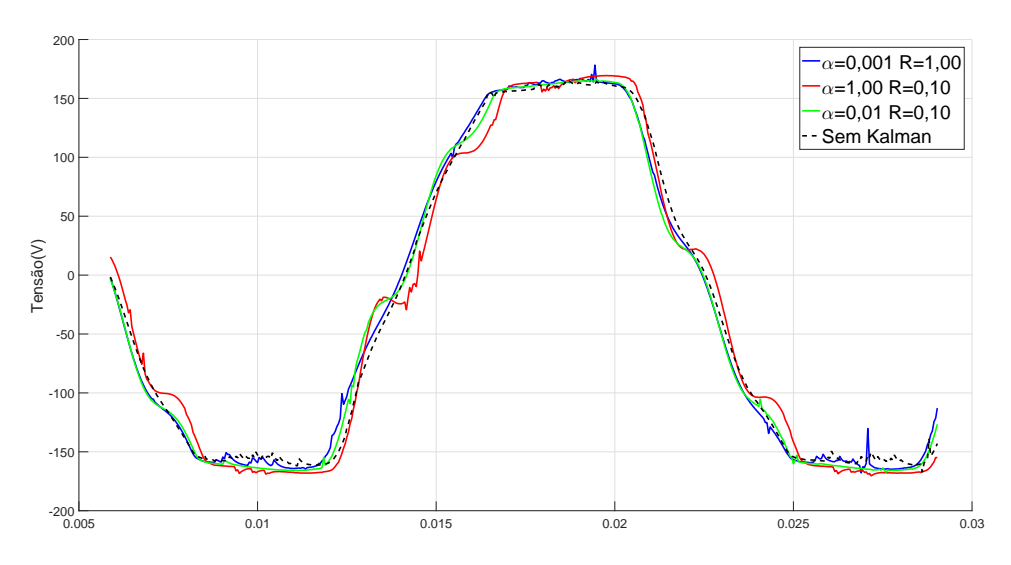

Figura 36: Tensões utilizando estimador e medida

Sendo assim, pode-se resumir os resultados encontrados na Tabela [9,](#page-47-1) que apresenta os valores da THD e RMS da tensão de saída. Tem-se, então, que o sinal com maior distorção apresenta maior valor RMS, e por consequência o sinal com menor distorção apresenta menor valor RMS. Desta forma, conclui-se que o melhor estimador, ao contrário das simulações, dá-se com  $\alpha = 0.001$  e  $R = 1.00$ . Esta estimativa privilegia a medida utilizada pelo filtro e, como dito anteriormente, modela a deformação harmônica da tensão de saída no estimador de corrente alterando a magnitude do pico de corrente.

| Realimentação de corrente     | <b>THD</b> $(\%)$ | $RMS$ (V) |
|-------------------------------|-------------------|-----------|
| $\alpha = 1.00$ e $R = 0.10$  | 13,9              | 128.03    |
| $\alpha = 0.01$ e $R = 0.10$  | 11,8              | 127.84    |
| $\alpha = 0.001$ e $R = 1.00$ | 10,0              | 127.73    |
| Sem Kalman                    | 11,3              | 127.91    |

<span id="page-47-1"></span>Tabela 9: Saída da UPS utilizando as diferentes realimentações de corrente

## <span id="page-48-0"></span>**7 CONCLUSÃO**

O objetivo principal deste trabalho foi a avaliação do uso de estimadores de estados para a substituição de medidas incertas em sistemas UPSs. Para tal análise ser possível, foi realizado o estudo da performance deste tipo de sistema, através de simulações, com sua medida de corrente substituída por um estimador na forma de um filtro de Kalman.

Os resultados provenientes das simulações indicam que os parâmetros do filtro que apresentam melhores resultados são dados por uma relação Q > R . Esta escolha indica que a estimativa utilizada deve confiar mais no modelo utilizado no algoritmo de simulação que nas medidas reais do sistema.

A adição dos modos ressonantes ao modelo do estimador ocasiona um ganho de performance considerável da sua THD, com valor  $0.5\%$  para  $h = 3$ . Este resultado, indica que o aumento da complexidade do modelo da planta estudada descreve o comportamento do sistema real de maneira mais realista que sua versão simplificada.

Com a adição de ruído gaussiano branco na única medida utilizada no estimador, há um comprometimento da estimação realizada. Desta forma, evidencia-se que a informação de tensão fornecida ao filtro de Kalman deve ser a menos ruidosa possível, pois a estimativa de corrente depende diretamente deste dado.

Experimentalmente foi comprovado que o uso do estimador, assim como nas simulações realizadas, consegue substituir a medida de corrente e proporciona um ganho de performance igual a 1,3%. Porém, não foi possível inferir sobre a adição de modos no sistema de estimação, tendo em vista que o aumento da complexidade do sistema não possibilita sua implementação em tempo real com o hardware utilizado.

#### <span id="page-48-1"></span>7.1 Trabalhos futuros

Após a aplicação do filtro de Kalman para a estimativa de corrente em UPSs com medidas de corrente incertas, novos estudos podem ser propostos, como por exemplo:

- Desenvolvimento de um hardware de controle capaz de implementar o Filtro de Kalman com mais modos;
- Implementação do Filtro de Kalman robusto [\(WANG; BALAKRISHNAN, 2002\)](#page-50-3) e outras variações que levem em conta a incerteza paramétrica da planta;
- Avaliação do projeto do controlador diretamente em tempo discreto como realizado em [\(KEIEL, 2017\)](#page-49-11).

# **REFERÊNCIAS**

<span id="page-49-7"></span><span id="page-49-0"></span>CHEN, D.; ZHANG, J.; QIAN, Z. An improved repetitive control scheme for grid-connected inverter with frequency-adaptive capability. IEEE Transactions on Industrial Electronics, [S.l.], v.60, n.2, p.814–823, 2013.

<span id="page-49-5"></span>COMANICIU, D.; RAMESH, V.; MEER, P. Kernel-based object tracking. IEEE Transactions on pattern analysis and machine intelligence, [S.l.], v.25, n.5, p.564–577, 2003.

<span id="page-49-1"></span>FRANCIS, B. A.; WONHAM, W. M. The internal model principle of control theory. Automatica, [S.l.], v.12, n.5, p.457–465, 1976.

<span id="page-49-3"></span>FUKUDA, S.; IMAMURA, R. Application of a sinusoidal internal model to current control of three-phase utility-interface converters. IEEE Transactions on Industrial Electronics, [S.l.], v.52, n.2, p.420–426, 2005.

<span id="page-49-2"></span>FUKUDA, S.; YODA, T. A novel current-tracking method for active filters based on a sinusoidal internal model [for PWM invertors]. IEEE Transactions on Industry Applications, [S.l.], v.37, n.3, p.888–895, 2001.

<span id="page-49-8"></span>INTERNATIONAL ELECTROTECHNICAL COMMISSION, I. IEC 6240-3: uninterruptible power systems (ups) - part 3: method of specifying the perfomance and test requeriments. [S.l.]: Geneva, 2011.

<span id="page-49-11"></span>KEIEL, G. Projeto em tempo discreto de controladores ressonantes aplicados a fontes ininterruptas de energia. Universidade Federal do Rio Grande do Sul, [S.l.], 2017.

<span id="page-49-4"></span>LORENZINI, C. Controladores ressonantes-repetitivos em sistemas ininterruptos de energia. Universidade Federal do Rio Grande do Sul, [S.l.], 2013.

<span id="page-49-6"></span>MATTHIES, L.; KANADE, T.; SZELISKI, R. Kalman filter-based algorithms for estimating depth from image sequences. International Journal of Computer Vision, [S.l.], v.3, n.3, p.209–238, 1989.

<span id="page-49-10"></span>MAYBECK, P. S. Stochastic models, estimation, and control. [S.l.: s.n.], 1979. (Mathematics in Science and Engineering, v.141).

<span id="page-49-9"></span>MCHILALI, P. H design with pole placement constraints: an lmi approach [j]. IEEE Trans on Autom Contr, [S.l.], v.41, n.3, p.358–367, 1996.

<span id="page-50-1"></span>PEREIRA, L. F. A.; CARVALHO, F. M. de; FLORES, J. V. Alternative resonant controller design for Uninterruptible Power Supplies (UPS). In: INDUSTRIAL ELECTRONICS SOCIETY, IECON 2013-39TH ANNUAL CONFERENCE OF THE IEEE, 2013. Anais... [S.l.: s.n.], 2013. p.3311–3316.

<span id="page-50-0"></span>PEREIRA, L. F. A. et al. Multiple resonant controllers for uninterruptible power supplies A systematic robust control design approach. IEEE Transactions on Industrial Electronics, [S.l.], v.61, n.3, p.1528–1538, 2014.

<span id="page-50-3"></span>WANG, F.; BALAKRISHNAN, V. Robust Kalman filters for linear time-varying systems with stochastic parametric uncertainties. IEEE Transactions on Signal Processing, [S.l.], v.50, n.4, p.803–813, 2002.

<span id="page-50-2"></span>WITTENMARK, B.; ÅSTRÖM, K. J.; ÅRZÉN, K.-E. Computer control: an overview. IFAC Professional Brief, [S.l.], v.1, 2002.

## <span id="page-51-0"></span>**ANEXO A CÓDIGO FILTRO DE KALMAN**

```
function xhatOut = KAIMAN(u, meas, KF_A, KF_B, KF_C)%Modelo_Kalman_B , Modelo_Kalman_C , Qk , Rk , Modelo_Kalman_A )
% % T hi s Embedded MATLAB F u n cti o n
% % i m pl e m e nt s a v e r y s i m p l e Kalman f i l t e r .
% % I t i m pl e m e nt s a Kalman f i l t e r
% % f o r e s t i m a t i n g b ot h t h e s t a t e and o u t p u t
% % o f a l i n e a r , d i s c r e t e −tim e , tim e−i n v a r i a n t ,
% % s y st e m .
% %
% %
% % A ut h o r : P h i l Goddard ( p hil@ g o d d a r d c o n s ulti n g . ca )
% % Date : Q2 , 2 0 1 1 .
% %
% % D efi n e s t o r a g e f o r t h e v a r i a b l e s t h a t nee d t o p e r s i s t
% % between time periods.
persistent Pk xhat Ak Bk Ck Qk Rk
if isempty (Pk)% F i r s t ti m e t h r o u g h t h e c o de s o do some i n i t i a l i z a t i o n
    xhat = zeros (size (KF_A, 1), 1);Pk = zeros ( size (KF_A, 1) , size (KF_A, 1));Ak = KF A :
   Bk = KF B;
   Ck = KF C ;
   Qk = eye ( size (KF_A, 1));Ok (1, 1) = 0.001;
   Rk = .1;
end
\% Propagate the state estimate and covariance matrix:
x hat = Ak*xhat + Bk*u;Pk = Ak*Pk*Ak' + Ok;% C a l c u l a t e t h e Kalman g ai n
Kk = Pk*Ck' / (Ck*Pk*Ck' + Rk);% C a l c u l a t e t h e me a s u reme nt r e s i d u a l
resid = meas - Ck*xhat;% Update the state and error covariance estimate
x hat = x hat + Kk*resid;
```

```
Pk = (eye (size (Kk, 1)) - Kk*Ck)*Pk;% Post the resultsxhatOut = xhat(1,1);
```
# <span id="page-53-0"></span>**ANEXO B CÓDIGO PARA ADIÇÃO DE RUÍDO GAUSSI-ANO BRANCO**

function  $y = fcn(u)$ *% % f u n ç ã o p a r a a di ç ã o de % % r u í d o g a u s si a n o b r a n c o*  $%$  % para sinal u com variancia *% % d e f i n d a p el o u s u a r i o* v a r = 1; *%v a r i â n c i a si gm a*  $y = u + sqrt(var) * randn(1,1);$